# **IINIVERSIDAD NACIONAL AUTONOMA DE MEXICO**

ESCUELA NACIONAL DE ESTUDIOS PROFESIONALES " ACATLAN"

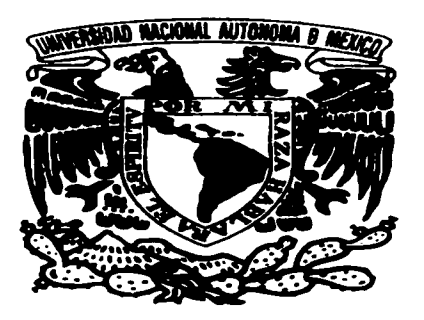

<sup>&</sup>quot; SEMINARIO - TALLER EXTRACURRICULAR " CONDUCCIONES A PRESION II

DISERO DE PIEZAS ESPECIALES PARA TRANSITORIOS DE LA LINEA DE CONDUCCION, MANANTIAL OJO DE AGUA. TANQUE DE REGULACION DE LA SEGUNDA MANZANA, MUNICIPIO ALMOLOYA DE ALQUISIRAS, EDO. DE MEXICO

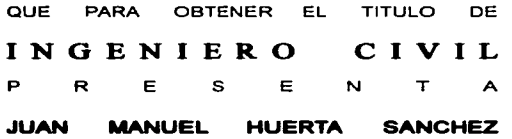

ACATLAN, ESTADO DE MEXICO

1997

TESIS CON **FALLA DE ORIGEN** 

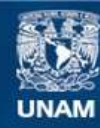

Universidad Nacional Autónoma de México

**UNAM – Dirección General de Bibliotecas Tesis Digitales Restricciones de uso**

# **DERECHOS RESERVADOS © PROHIBIDA SU REPRODUCCIÓN TOTAL O PARCIAL**

Todo el material contenido en esta tesis esta protegido por la Ley Federal del Derecho de Autor (LFDA) de los Estados Unidos Mexicanos (México).

**Biblioteca Central** 

Dirección General de Bibliotecas de la UNAM

El uso de imágenes, fragmentos de videos, y demás material que sea objeto de protección de los derechos de autor, será exclusivamente para fines educativos e informativos y deberá citar la fuente donde la obtuvo mencionando el autor o autores. Cualquier uso distinto como el lucro, reproducción, edición o modificación, será perseguido y sancionado por el respectivo titular de los Derechos de Autor.

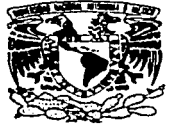

a sa sala

VNIVERSDAD NACIONAL AVENTIA DI MEXICO

# **ESCUELA NACIONAL OF ESTUDIOS PROFESIONALES "ACATLAN"** PROGRAMA DE INGENIERIA CIVIL

and the control of the control of the control of the control of the control of the control of the control of the

SR. JUAK MARUEL HJERTA SANCHEZ. ALLIMNO LUFTA CARRERA OF INGENIFRIA CIVIL **ODC**CONTE

De acuerno a su sonomia incognitata con ferma, de 8 de agosto de 1996, me complace notificarle que esta Jeland's de Programs have a bent accountere et competite temp de trabaio profesional titulado "DISEÑO DE PIEZAS ESPECIALES PARA TRANSITOTION DE LA LIBEA DE CONDUCCION, MANANTIAL QUO DE ACUA I TANCHE DE RECUMADAN DE LA SECUNDA MANDANA MUNICIPIO DE ALQUISIRAS, EDO, DE MEXICO", el cual se desarrollara como sigue

**INTERFERIETCH** 

- ANTOCOSHIC
- **TELEMINOS TRAHEITORISE**

IN SECTIONARDE FILLAGE OF EUROPE CONTRACTORS INFISIONAL DANENTIACOONES.

Astimismo fue decidendo como anesar de teori el INC. JOROE ATHALA MOLANO Ruego a usted, tomar nota en cumplimiento de la especificada en la Lev de profesiones, deberá prestar Servicio Social durante un tiempo minimo de seis meses, como reguisto basico para sustentar examen profesional, así como de la disposición de la Dirección General de Servicios Escolares en el sentido de que se imprima en lugar visible de los ejemplares del trabajo profesional, el trulo del trabajo realizado. Esta comunicación deberá imprimirse en el interior del trabaio p.ufucional.

**AIFNTAMENTE** " POR MI RAZA HABLARA EL ESPÍRZ Acatlán Edo, de México y 7 de Milyo d **ENEP-ACATI AN** JEFATURA D+1 **PROGRAMA DE INGLNIERIA** <del>- … Enllo</del> Fragoso Ing Entrance Sefe del Programa de Ingeniería Civil

Gracias Papá y Mamá por enseñarme los<br>caminos del Señor, y a Lilí por tu solidaridad constante.

حبابيته لمدعوع

Los amo.

### Juan Manuel Huerta

# CONTENIDO

# INTRODUCCION

# CAPITULO I ANTECEDENTES

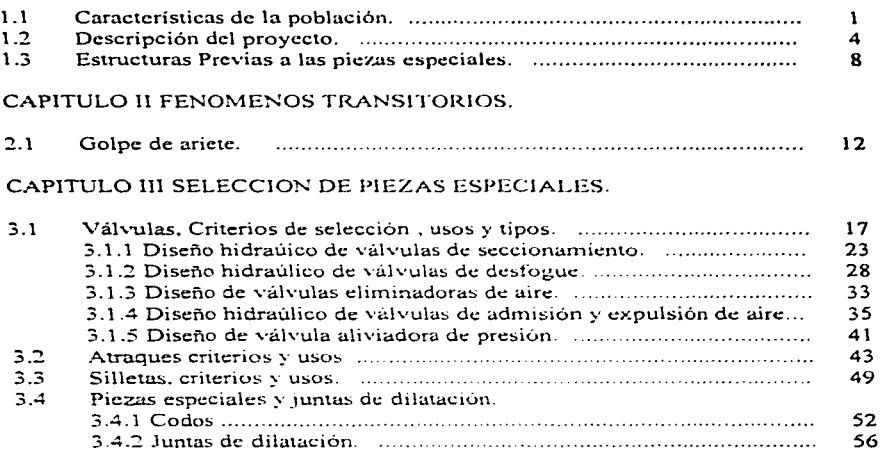

Páginas

CONCLUSIONES Y RECOMENDACIONES.

BIBLIOGRAFlA

# **CONTENIDO**

# **INTRODUCCION**

CAPITULO 1 ANTECEDENTES

#### 1.1 Características de la población. . ........................................................... .  $\mathbf{1}$ 1.2 Descripción del proyecto. . .................................................................. . 4 1.3 **Estructuras Previas a las piezas especiales.** . ....................................... . 8 CAPITULO 11 FENOMENOS TRANSITORIOS. 2.1 Golpe de ariete. 12 CAPITULO llI SELECCION DE PIEZAS ESPECIALES. Válvulas. Criterios de selección • usos y tipos. . .................................. . 17 3.1 3.1. l Diseño hidraúico de válvulas de seccionamiento. . .................... . 23 3.1.2 Disef\o hidraúlico de válvulas de desfogue .................................. . 28 3.1.3 Diseño de válvulas eliminadoras de aire ..................................... . 33 3.1.4 Diseño hidraúlico de válvulas de admisión y expulsión de aire .. . 35 3.1.5 Dise1'10 de válvula aliviadora de presión ..................................... . 41 3.2 Atraques criterios y usos ...................................................................... . 43 Silletas. criterios y usos. . .................................................................... . 49 3.3 3.4 Piezas especiales y juntas de dilatación. 3.4. l Codos ........................................................................................... . 52 3.4.2 Juntas de dilatación. 56

CONCLUSIONES Y RECOMENDACIONES.

BIBLIOGRAFIA.

# Páginas

# INTRODUCCIÓN

and the company of the

El presente trabajo fue elaborado dentro del Seminario Extracurricular con Opción a Titulación, denominado "CONDUCCIONES A PRESIÓN" 11.

Una de las caracterlsticas de este seminario fue el de realizar proyectos que respondierán a condiciones reales y permitir la aplicación de los conceptos teóricos impartidos en las aulas. así como propiciar la investigación y el conocimiento de las acciones reales a las que se enfrenta el ingeniero en el ámbito de trabajo.

En este marco, se seleccionaron diferentes comunidades del Estado de México. a fin de generar abastecimiento de agua potable. considerando el aprovechamiento de las fuentes de abastecimiento existentes en la región.

Considerando que las comunidades rurales por su ubicación geográfica con respecto a los grandes centros de población, representan una serie de carencias de servicios municipales mas indispensables, uno de ellos. es sin duda, el abastecimiento de agua potable. El crecimiento de su población y los asentamientos humanos en terrenos accidentados. y en forma dispersa, incrementan en gran medida su problema de abastecimiento. Sin embargo, el mejoramiento y saneamiento de las comunidades se basa en salud pública, por lo que toda la comunidad debe contar con un sistema de abastecimiento de agua potable capaz de satisfacer sus necesidades básicas.

Este sistema es bastante completo, puesto que es necesario realizar un estudio integral que permita conjuntar todos los elementos de un abastecimiento de agua potable y sobre todo, si existe la fuente de abastecimiento que reúna las características adecuadas de calidad, reduciendo en gran medida su depuración o tratamiento.

Es por ello que un sistema de abastecimiento de agua potable a una comunidad determinada origina un estudio y proyecto que defina la capacidad demandada no solo por las necesidades actuales sino también futuras, es decir. de acuerdo a su correlación de crecimiento en un período determinado.

Por tanto la elaboración de un proyecto de abastecimiento de agua potable implica reunir una serie de datos y elementos básicos que posibiliten un peñecto diagnóstico de la localidad que va a hacer abastecida, tales como, planos topográficos, información general económico-social. información de aspectos  $físicos de la localidad (clima. veoetación. recursos.)$ determinación de la fuente de abastecimiento. datos demográficos y evaluación de demandas.

En base a lo anterior se pretende llevar a cabo el abastecimiento de agua potable a la localidad de la Segunda Manzana. del Municipio de Almoloya de Alquisiras. desarollando un proyecto divido en tres partes; la obra de toma. el diseño de la línea de conducción, y el analisis de los fenomenos transitorios incluyendo las piezas especiales.

En el presente trabajo se describen las caracteristicas de la población, asl como la información generada en la obra de toma. y el diseño de Ja linea de conducción que serviran como base desarollar el análisis de los fenomenos transitorios y la selección de las piezas especiales.

# **CAPITULO 1**

### **ANTECEDENTES**

# **1.1 CARACTERISTICAS DE LA POBLACION**

### **A) Situación geográfica**

El poblado de la Segunda Manzana. se encuentra ubicado en el Municipio de Almoloya de Alquisiras. en la parte sur del Estado d'3 México. aproximadamente a los 18º 52' latitud norte y 99º 54' longitud oeste. con una altitud de 1,960 m.

Los limites del Municipio son: al norte con el Municipio de Coatepec Harinas y Texcaltitlán; al sur con Sultepec y Zacualpan; al oeste con Texcaltitlán y Sultepec; al este con Zacualpan y Coatepec Harinas.

La extensión territorial del Municipio es aproximadamente de 152 km<sup>2</sup>, teniendo en sus características topográficas primordiales la presencia de zonas planas, semiplanas y accidentadas que ocupan el 10, 20 y 70%, respectivamente, de la superficie total Municipal.

La comunidad en estudio se desarrolla a orillas de la cabecera municipal de Almoloya de Alquisiras. La población se extiende sobre el parteaguas de un cerro alargado que se ubica en la ladera de una formación mayor. Actualmente cuenta con todos los servicios. agua potable, electricidad. drenaje y teléfono.

### **B) Clima**

لديليون سوكا

Esta región presenta clima semicálido, subhúmedo y con lluvias en verano, el régimen de lluvias se presenta de junio a septiembre y los meses más calurosos son mayo y junio, la dirección de los vientos es generalmente de sur a norte y los aspectos climatológicos presentan temperatura media de 18ºC y precipitación pluvial de 620 mm.

### **C) Hidrología**

El Municipio forma parte de la Cuenca Hidrológica Río Balsas Zirándaro, colindando con la Cuenca del Río Cutzamala y la del Río Amacuzac.

and a

Los recursos hidrológicos del Municipio se componen básicamente de los siguientes elementos:

- a) Cinco ríos de caudal permanente: La Soledad, El Almoloya, Los Capulines, Escobedo y Tianieves
- b) Tres arroyos de caudal solamente durante época de Iluvia: Cuauhtémoc, Las Mesas y Hierbabuenn. y
- c) Dos manantiales de agua subterránea.

### **O) Topografía**

Orográficamente el Municipio de Almoloya de Alquisiras. presenta tres formas características de relieve:

a) Zonas accidentadas, que abarcan aproximadamente el 70% de la superficie y están localizadas en los extremos suroeste y noroeste del Municipio, formadas por el cerro.

b) Zonas semiplanas, que abarcan aproximadamente el 20% de la superficie y están localizadas en la porción noroeste y sureste del Municipio, formadas por los centros de población: Las Mesas, Buenos Aires, Pachuquilla y Tirantes.

c) Zonas planas, que abarcan aproximadamente el 10% de la superficie y están localizadas en la región noreste del Municipio y a su vez forman la región agrícola de San Andrés Tepetitlán, Quinta Manzana. Los Ranchos y Agua Fria.

### **E) Comunicaciones y transportes**

Carreteras Pavimentadas autorizadas por el Municipio: Entronque de Almoloya de Alquisiras - Ahuacatitlán Sultepec - Las Mesas Jaltepec - Capulmanca Almoloya de Alquisiras - Plan de viga - hierbabuena

La Ladera - La sexta Entronque de Almoloya de Alquisiras - Totoltepec La Tolba - Aquiapan Entronque de Almoloya de Alquisiras - Pachuquilla Tepehuan - Mesa del Río los Panchos Entronque Llano Grande - Llano de las Casas

Transportes autorizados por el Municipio: Linea de Autobuses Zinacántepec y Ramales Taxis y colectivos de la C. N. C.

# F) Aspectos socioeconómicos

La economía del municipio radica en las siguientes actividades de explotación del suelo:

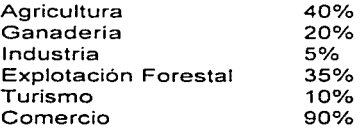

# 2.- DESCRIPCIÓN DEL PROYECTO

# A) Determinación de demandas

Los elementos que integran el sistema de abastecimiento de agua potable, se proyectan con capacidad prevista para dar servicio durante un lapso futuro, después de su instalación. este lapso se denomina periodo de diseno. No siempre se provectan sistemas para poblaciones estáticas, sino que existen incrementos de población.

in de la la segunda font considerar p

Asimismo, el periodo de diseño es el lapso de tiempo en el que se estima que las obras por construir serán eficientes. es decir. el tiempo que razonablemente se espera que la obra sirva a los propósitos. sin tener gastos de operación y mantenimiento elevados. Rebasando el periodo de diseño. la obra continuará funcionando hasta cumplir su vida útil en términos de una eficiencia cada vez **menor.** 

Para el diseno del sistema de agua potable de la comunidad de la Segunda Manzana de Almoloya de Alquisiras. se le calcula una población futura de la comunidad. a la que se denomina población de diseno. Para este proyecto se considera un periodo de diseno de 13 años.

### B) Población de proyecto

La mejor base para estimar la tendencia de la población futura de una comunidad es su pasado y desarrollo. La fuente de información más importante en México. son los censos poblacionales realizados por el Instituto Nacional de Estadística, Geografia e Informática (INEGI) cada 10 anos. Los datos de los censos de población pueden adaptarse a un modelo matemático. como lo es el aritmético, geométrico. mínimos cuadrados, fórmula de interés compuesto. similitud, etc. Para este proyecto se analizan numéricamente los métodos para determinar la población y se considera que el más adecuado es el de "interés compuesto" (el cual se describe más adelante). En el caso particular de la localidad de la Segunda Manzana de Almoloya de Alquisiras, no existen censos de población, y en el ano de 1984 no existía la localidad en estudio.

Según datos del proyecto proporcionados por el Municipio, la población en 1995 era de 1250 habitantes. sus tasas de crecimiento de 1980 a 1990 y de 1990 <sup>a</sup> 1996 eran de 6.01 y 2.98% anual respectivamente. es decir, la población se incrementó en un 60.14 y 17.90% en estos dichos periodos. Con estos datos y por medio del Método seleccionado para el cálculo de población, se calcula el número de habitantes para el año 2010. que será el valor de proyecto. El método consiste en lo siguiente:

the contract of the second contract of

Cuando se supone un crecimiento en progresión geométrica. los valores que se obtienen para la población futura son mayores que los que se obtendrian si se supone un crecimiento en progresión aritmética. La expresión:

$$
\ln P = \ln P_2 + K_G(T - t_2) \dots \tag{1}
$$

Puede escribirse:

$$
\mathsf{Ln}\ \mathsf{P} = \mathsf{Ln}\ \mathsf{P}_0 + \mathsf{K}_0 \mathsf{t} \dots \tag{2}
$$

Donde:  $P_0$  = Población cuando t = 0 Sacando antilogaritmos a (2) se obtiene:

$$
P = P_0 e^{KGt} \dots \tag{3}
$$

La ecuación (3) es conocida como de capitalización con interés compuesto, es decir. el interés periódico se capitaliza aumentando el capital anterior y usualmente e $\frac{1}{6}$  se representa como  $(1 + i)$ , donde i es la tasa de interés y la expresión de P queda:

$$
P = P_0 (1 + i)^{t} \dots \tag{4}
$$

Ambas expresiones la (1) y la (4) corresponden al modelo geométrico de crecimiento, aunque comúnmente se ha aceptado el referirse a la expresión (4) como método de interés compuesto. Para este caso se calcula como sigue:

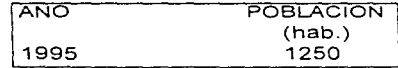

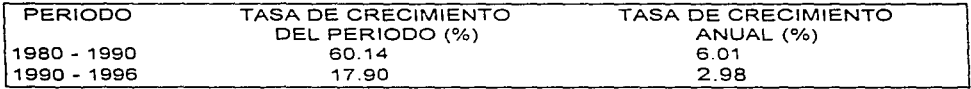

Para este proyecto se toma la tasa de crecimiento anual correspondiente al último periodo de 1990 a 1996, cuyo valor se redondea a 3.0% (i  $_{\text{apual}}$  = 0.03), y se obtiene la población para el año 2012.

Tasa Anual P <sub>2010</sub> = 1250 (1 + 0.03)<sup>(2010 - 1995)</sup> = 1947 habitantes

 $P_{2010}$  = 1947 hab.

### C) Dotación

Para determinar los gastos que se requieren para las condiciones inmediatas del proyecto de Ja localidad en estudio, se utilizan los valores de dotación que se indican en las "Normas de Proyecto para Obras de Aprovisionamiento de Agua Potable en el Estado de México". A este poblado con clima templado le corresponde el valor de 150 l/hab /dia.

### D) Gastos de diseño

Para el dimensionamiento y establecimiento de especificaciones de tuberías, estructuras. equipos y accesorios. en las obras que integran el sistema de abastecimiento de agua potable se utilizan los siguientes gastos:

a) Gasto medio( $Q_m$ )

Este gasto es la cantidad de agua requerida para satisfacer las necesidades de una población en un dia de consumo promedio, asimismo, sirve para calcular el gasto máximo diario  $(Q_{\text{MD}})$ .

$$
Q_m = \underbrace{D \quad P}_{86400}
$$

Donde:  $Q_m$  = Gasto medio diario, i. p. s. D =Dotación. 150 lts/hab./día P = Población. 2066 habitantes 86400 = Cantidad de segundos en un día

Con lo anterior, se obtiene el  $Q_m$  siguiente:

 $Q_m = (150) (1947) = 292050 = 3.38$ <br>86400<br>86400 86400  $Q_m = 3.38$  l. p. s.

b) Gasto máximo diario ( $Q_{MD}$ )

Con el  $Q_m$  obtenido se podrá calcular el  $Q_{MD}$ , considerándose un coeficiente de variación diaria de 1.2.

El Q<sub>MD</sub>, se utiliza para calcular el volumen de extracción diaria de la fuente de abastecimiento, así como el diseño de la obra de captación, equipo de bombeo, línea de conducción. tanque de regularización y de almacenamiento. También sirve para calcular el gasto máximo horario.

 $Q_{\text{MD}} = CV_a Q_m$ 

Donde:

 $Q_{MD}$  = Gasto máximo diario. (l. p. s.)  $CV<sub>d</sub> = Coeficiente de variación diaria, 1.2 (adimensional)$  $Q_m$  = Gasto medio diario, 3.38 l. p. s. Sustituyendo:

 $Q_{\text{MD}}$  = 3.38 x 1.2 = 4.056

$$
Q_{MD} = 4.056 \quad I. p. s.
$$

c) Gasto máximo horario ( $Q_{t,HH}$ )

Este gasto es el requerido para satisfacer las necesidades de la población en el día de máximo consumo, asimismo, se utiliza para calcular las redes de distribución.

$$
Q_{\text{MH}} = Q_{\text{MD}} / CV_{\text{h}}
$$

Donde:

 $Q_{MH}$  = Gasto máximo horario, 1. p. s.  $Q_{MD}$  = Gasto máximo diario, 4.056 l. p. s.  $CV<sub>n</sub> = Coeficiente de variación horario 1.5 (adimensional)$ 

Sustituyendo:<br> $Q_{MH} = 4.056 ( 1.5 ) = 6.084$  l. p. s.

7

 $Q_{MH} = 6.084$  l. p. s.

# 1.3 Estructuras previas a la conducción

El presente trabajo contempla el análisis del fenomeno transitorio en la linea de conducción del manantial " Ojo de agua" a la Segunda Manzana de Almoloya de Alquisiras; así como los criterios de seleción para las piezas especiales de esta. razon por la que la información generada para el diseño de la obra de captación y el de la linea de conducción (tema de otros trabajos del seminario) se resume de la siguiente forma:

### 1.3.1 Descripción de la obra de captación.

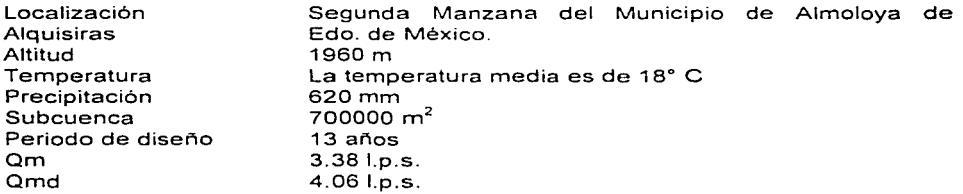

# 1.3.2 Descripción de la linea de conducción.

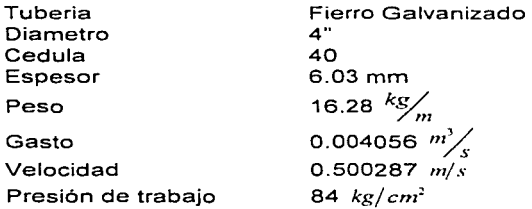

-r--·-·

La geometría del perfil y de la planta se muestran en la fig.1.3.1 y 1.3.2 respectivamente, así como la tabla comparativa de perdidas por fricción a lo largo de la linea en la fig. 1.3.3

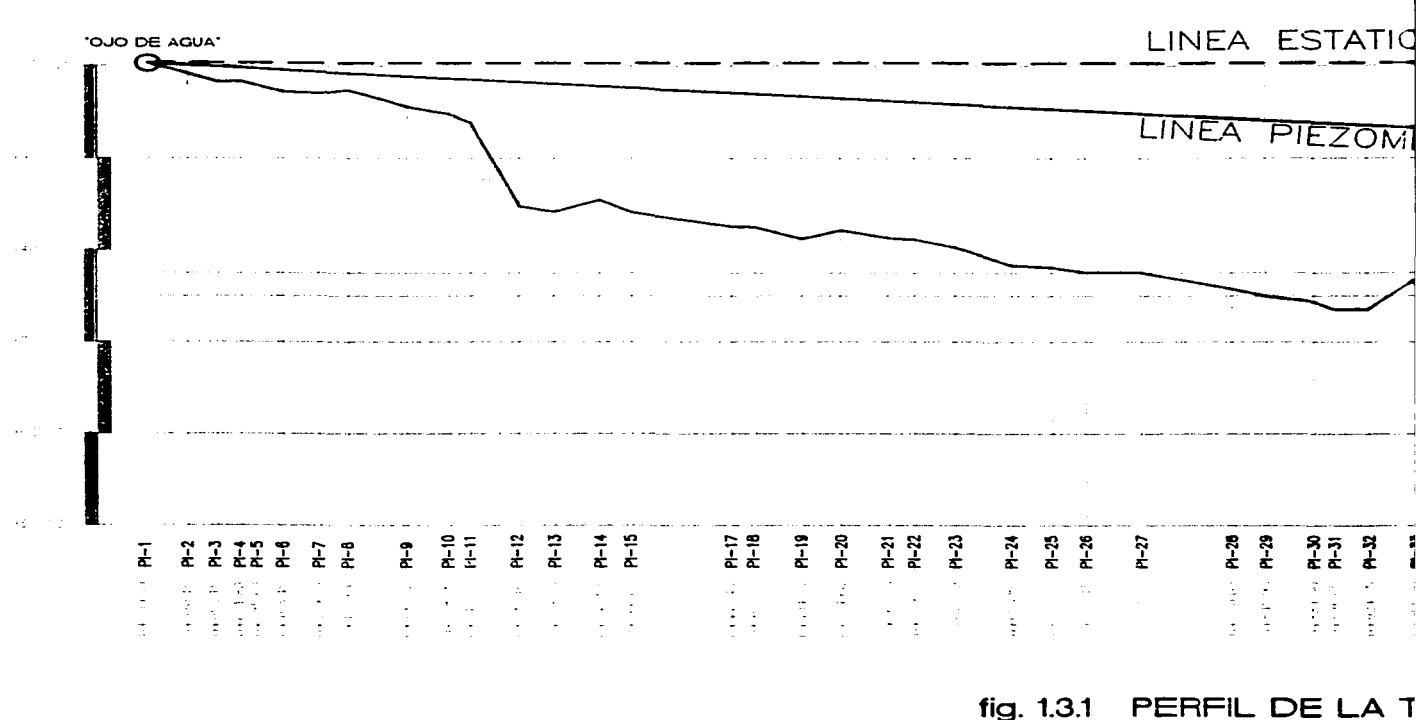

 $\sim 1.4\,eV$  .

 $\sim 20\%$ 

 $\sim 60\,M_\odot$ 

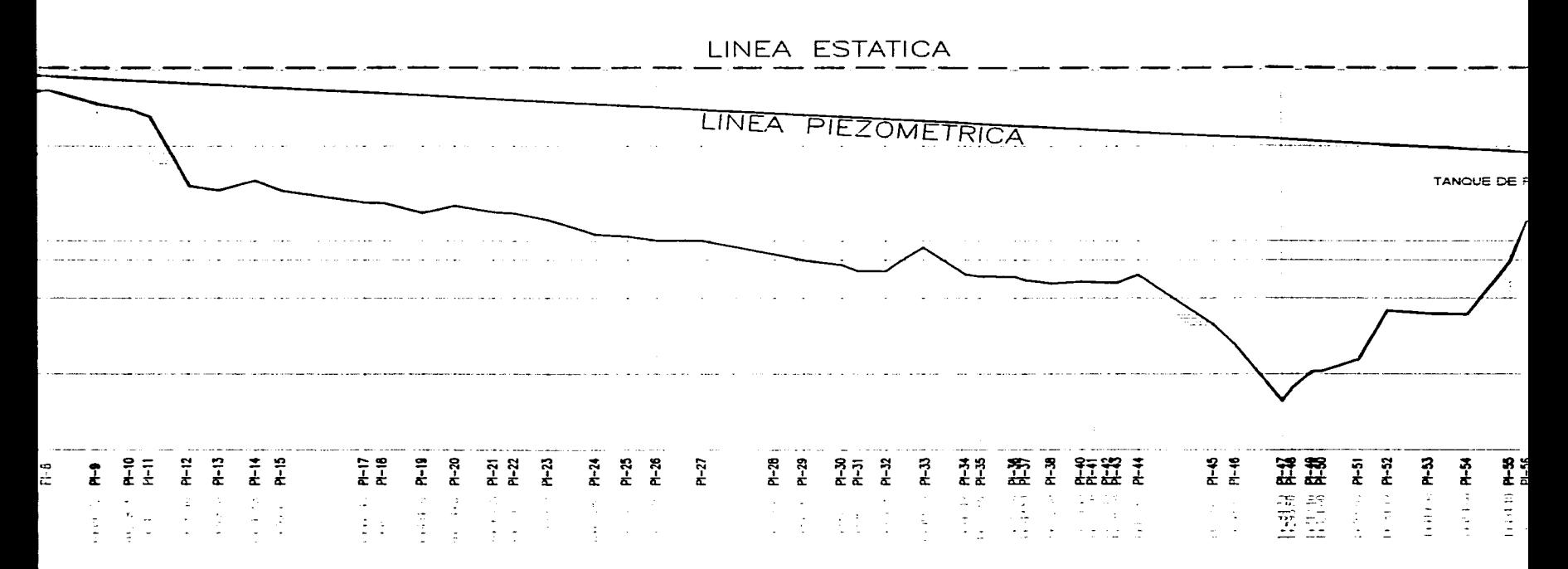

fig. 1.3.1 PERFIL DE LA TUBERIA

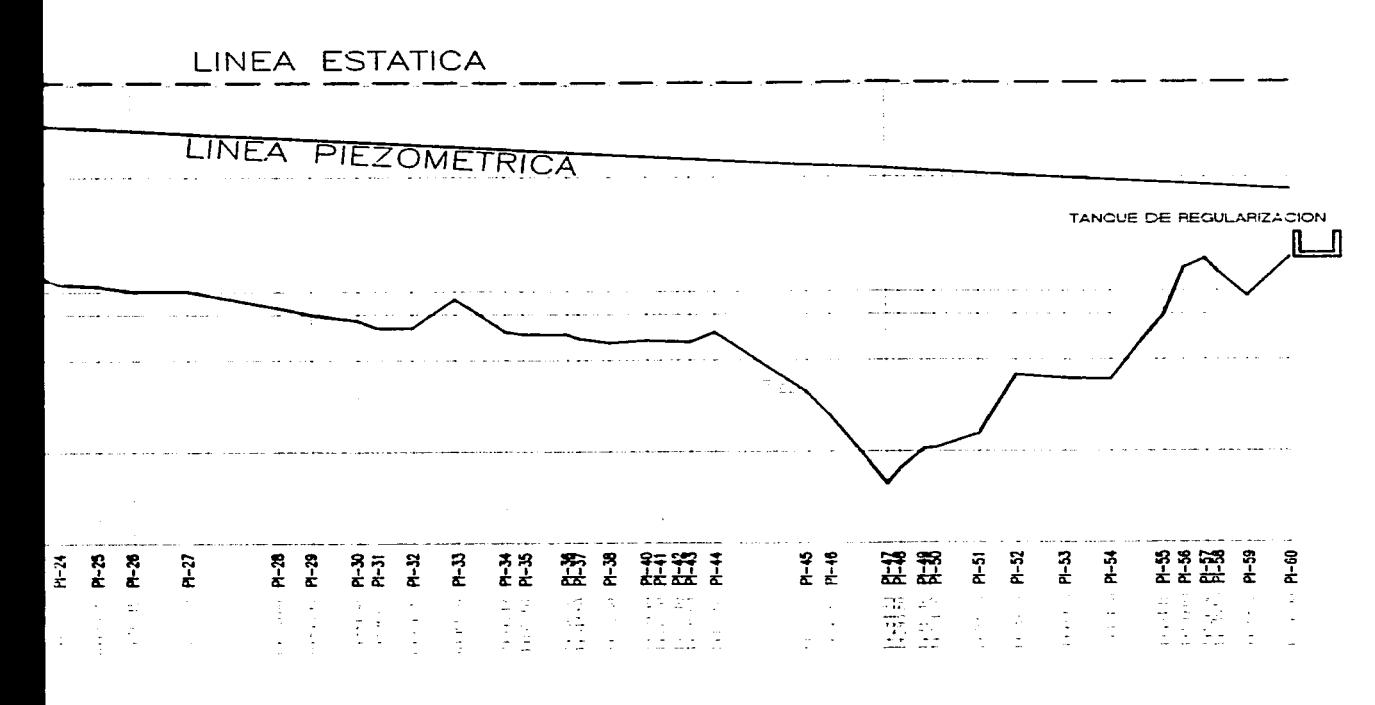

PERFIL DE LA TUBERIA  $q. 1.3.1$ 

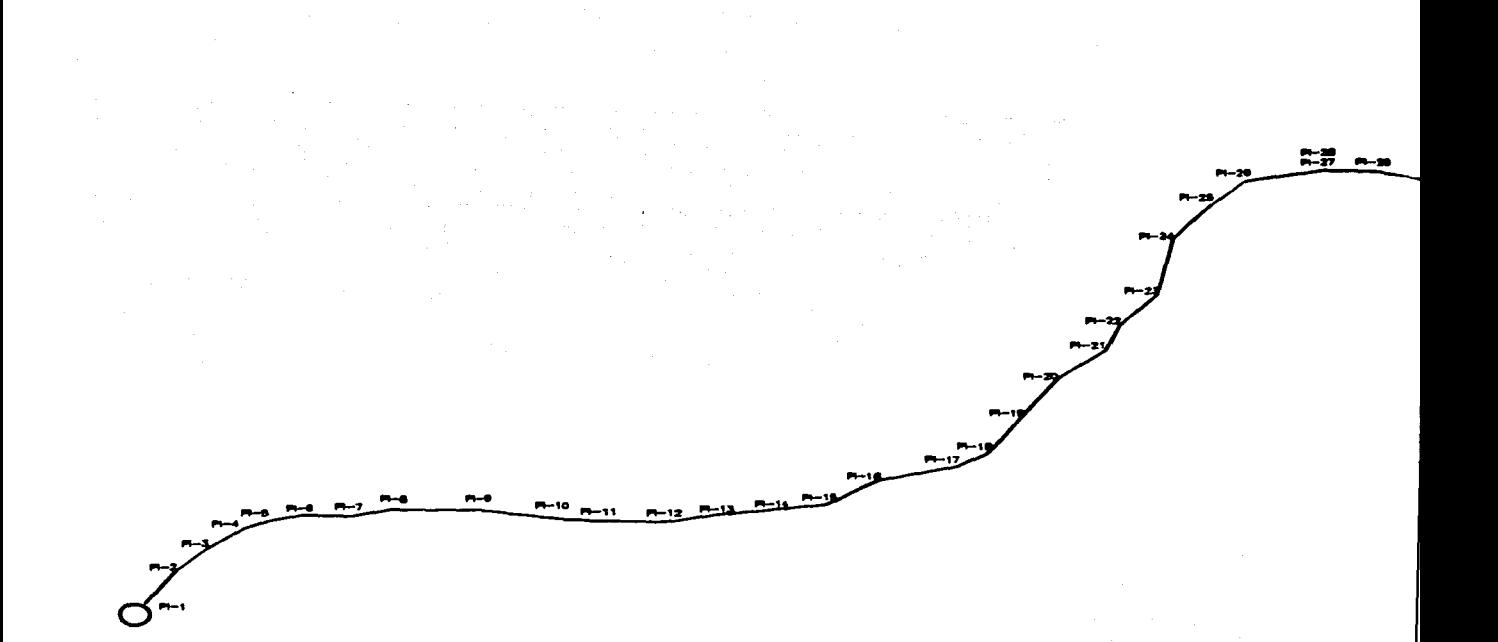

# fig. 1.3.2 PLANTA DE LA TUB

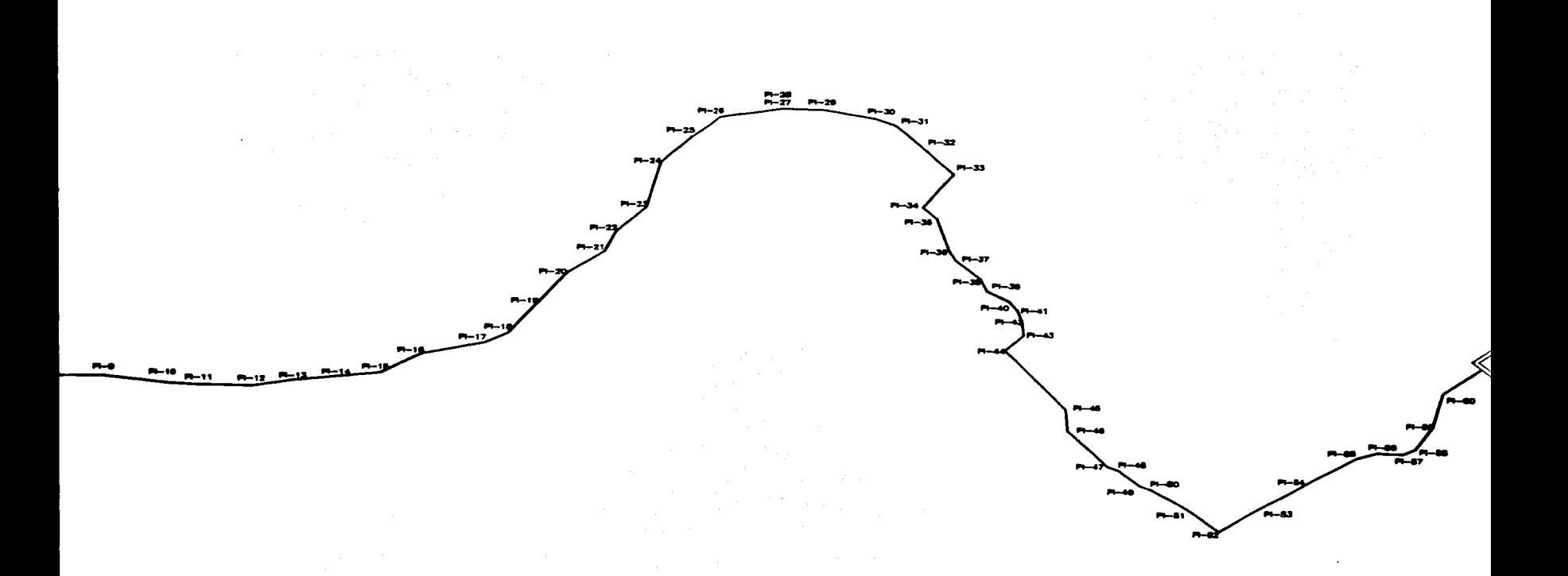

# fig. 1.3.2 PLANTA DE LA TUBERIA

 $\sim 10$ 

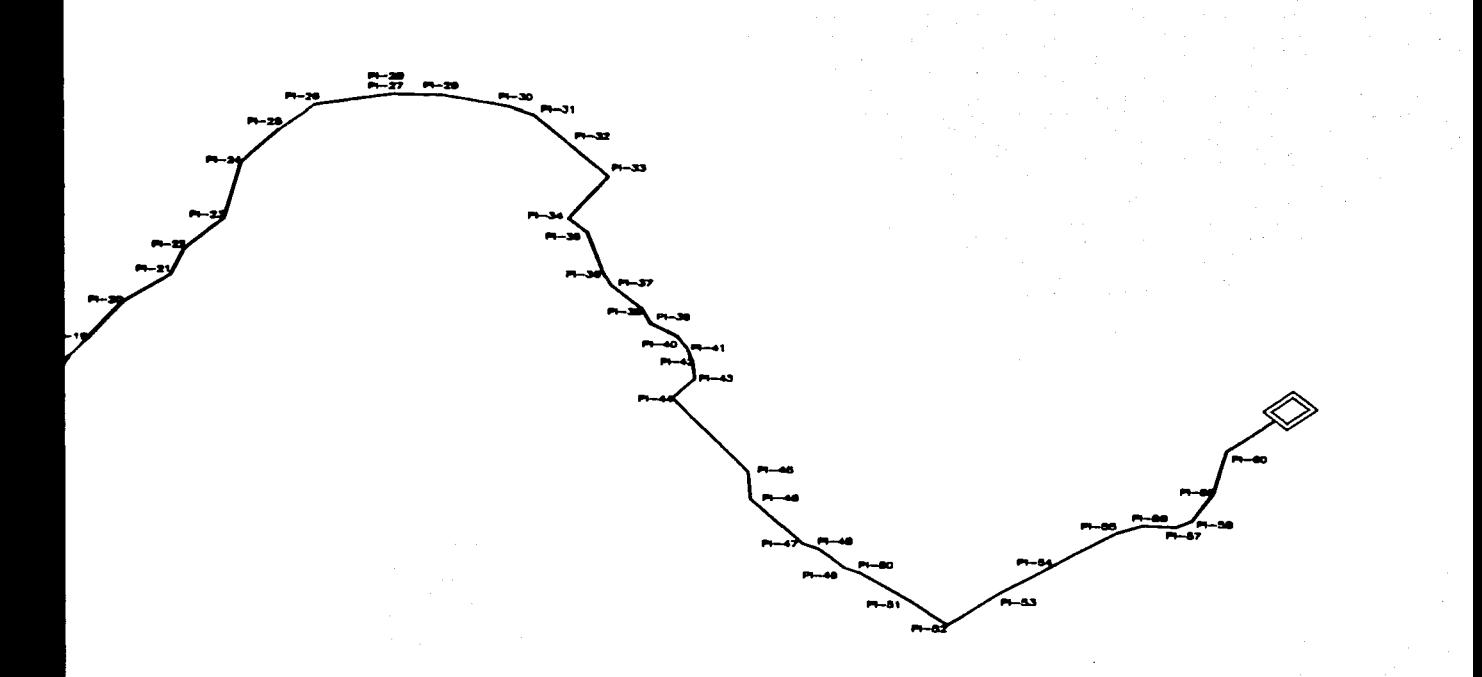

# 1.3.2 PLANTA DE LA TUBERIA

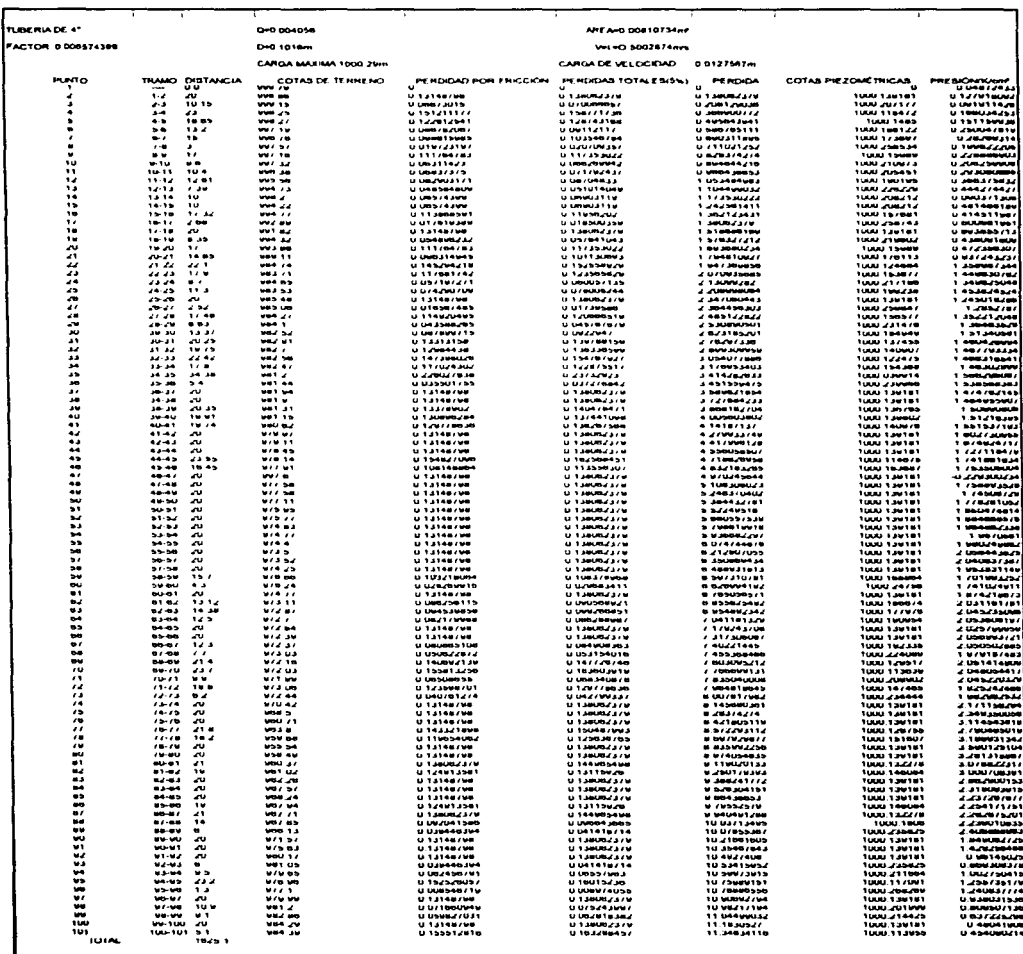

 $\omega \sim \omega_0$ 

# **CAPITULO 11**

### **FENOMENOS TRANSITORIOS**

# **2.1 GOLPE DE ARIETE**

Se denomina Golpe de Ariete a la variación de presión en una tubería. por encima o por debajo de la presión normal de operación. ocasionada por rápidas fluctuaciones en el gasto producidas por la apertura o cierre repentino de una válvula o por el paro o arranque de las bombas. ya sea en condiciones de operación normales o por una interrupción de la energía eléctrica. cuando se utiliza en los motores que impulsan a las bombas

Al cerrar la admisión de agua con la válvula P de la fig 2.1 se origina un golpe de ariete positivo, como indica la línea piezométrica AB. Al cesar el movimiento de cierre termina la sobrepresión positiva AB y oscila hasta adquirir una posición negativa AC con respecto a la línea de carga estática. aproxirnadamente a igual distancia por debajo de ésta que la AB. Y entre estas dos líneas va oscilando la presión disminuyendo de rntensidad hasta que la oscilación queda amortiguada por el rozamiento. remolinos o cambio de dirección de los filetes líquidos.

Cuando se abre la admisión, se crea el golpe de ariete negativo que indica la línea piezométrica de la fig 2.2. Después que cesa el movimiento de apertura. la presión negativa GF. oscila hasta la positiva GH. elevandose ésta por encima de la línea de carga estática. a menor distancia que la GF queda de ésta

La línea de conducción debe de proyectarse para resistir en cada punto a una presión interna correspondiente a la máxima que produce el golpe de ariete positivo AS fig 2.1 Además la presión negativa AC fig 2.1o GF fig 2.2 no debe de quedar por debajo en ningún punto, de la arista superior del tubo, pues si se produce en el punto K, que está mas expuesto, un vacío parcial, habría peligro de aplastamiento si la tubería no tiene resistencia para soportar la presión exterior atmosférica.

Para el cálculo de sobrepresión del golpe de ariete en este proyecto se empleará la fórmula de Lorenzo Allievi para obtener el valor máximo que puede adquirir la sobrepresión, ya que fue deducida considerando las condiciones más criticas para el cierre de una válvula, esto es. aceptando que la máxima sobrepresión se verifica al instante de la primera fase del fenómeno y que el tiempo de cierre es:

$$
T = \frac{2L}{a}
$$
 Tiempo de cierre

La fórmula es:

$$
hi = \frac{145v}{\sqrt{1 + \frac{EaD}{Ete}}}
$$
 para  $T = \frac{2L}{a}$ 

Donde:

*hi* = Sobrepresión de inercia por el golpe de ariete en <sup>m</sup>  $v =$  Velocidad del agua en la tubería en  $m/s$ 

 $Ea$  = módulo de elasticidad del agua, en  $\frac{Kg}{cm^2}$ 

 $D =$  Diámetro de la tubería en cm *e* = Espesor de la tuberia en cm

*Kr* = Módulo de elasticidad del material de la tubería en  $\frac{Kg}{cm^2}$ 

 $L =$  Longitud de la tubería en m

*a* =celeridad de la onda de presión en *m/s* 

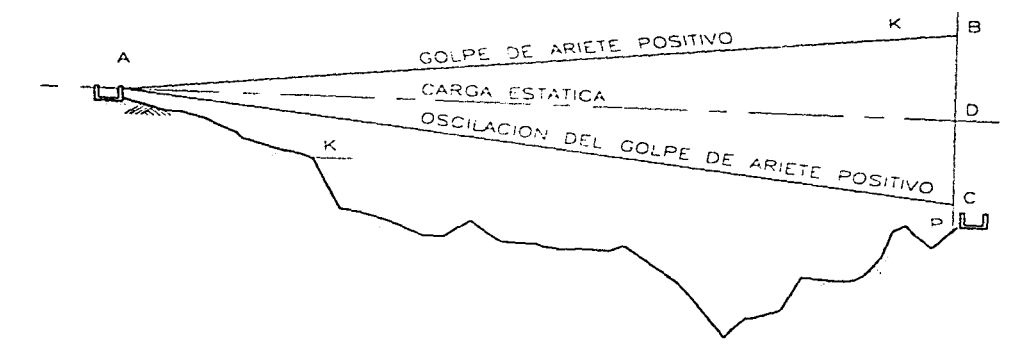

and the con-

 $\mathcal{F}$  is a simple of the simple  $\mathcal{F}$ 

FIG 2.1 OSCILACION DE LA LINEA PIEZOMETRICA DE UNA TUBERIA EN UN GOLPE DE ARIETE

kara sa kacamatan yang berbagai pertama

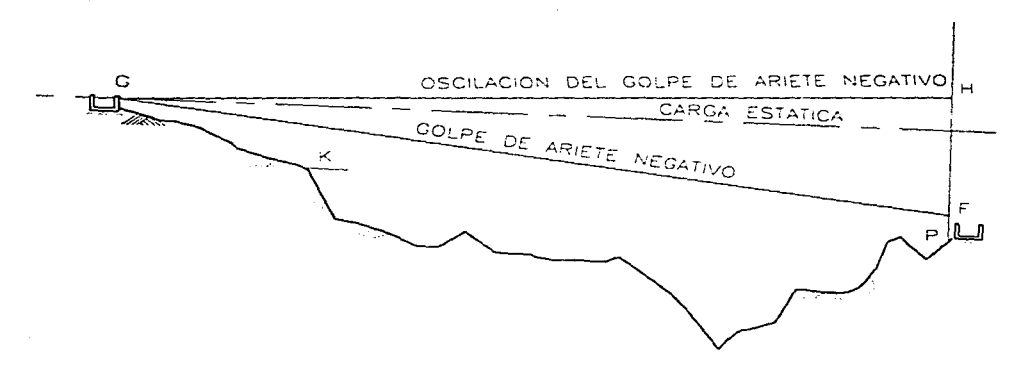

FIG 2.2 OSCILACION DE LA LINEA PIEZOMETRICA DE UNA TUBERIA EN UN GOLPE DE ARIETE NEGATIVO

Salaman

# CALCULO DEL GOLPE DE ARIETE

### A) CALCULO DE PRESION NORMAL

DATOS:

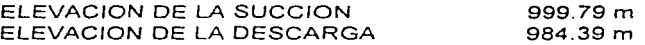

Para calcular la carga de presión normal se empleará la siguiente fórmula:

H = Carga estática + Pérdidas mayores + Pérdidas menores

CARGA ESTAT/CA (999 79 - 984.39) *=* 15 40 m

PERDIDAS MAYORES

Para el cálculo de las pérdidas por fricción se empleará la fórmula de Manning.

$$
hf = KLQ^2 \quad \text{donde} \quad K = \frac{10.3n^2}{D^{2/3}}
$$

Para una tubería de fierro galvanizado el coeficiente de rugosidad será  $n = 0.014$  (ref. 1)

$$
K = \frac{10.3(014)^2}{(0.1016)^{1/2/3}} = 403.76
$$

$$
hf = 403.76 \times 1620 \times (0.004056)^{2} = 10.76 \text{ m}
$$

### PERDIDAS MENORES

5 % de Pérdidas Mayores = 0.53 m

PRESION NORMAL= 15.40 m + 10.76 m + 0.53 m = 26.69 m = 2.67 *Kg/cm2* 

# **B) SOBREPRESION POR GOLPE DE ARIETE.**

$$
hi = \frac{145v}{\sqrt{1 + \frac{EaD}{Ete}}}
$$
 para  $T = \frac{2L}{a}$ 

DATOS

 $v = 0.500287$  *m/s* 

$$
Ea = 20670 \frac{Kg}{cm^2}
$$

$$
D = 10.16 cm
$$
  
e = 0.63 cm  

$$
Et = 2000100 \frac{kg}{cm}
$$

$$
hi = \frac{145(0.500287)}{\sqrt{1 + \frac{(20670) \times (10.16)}{(2000100) \times (0.63)}}} = 67.16 \text{ m}
$$

Sobrepresión por G.A. = 67. 16 m

Este valor del G.A. se presentará en algún momento repentino por la apertura o cierre repentinode una valvula. y como puede verse con mayor intensidad que la misma presión normal de operación de la tubería.

 $2.67$  *Kg/cm*<sup>2</sup>

El caso mas critico de funcionamiento se presenta con la suma de los dos efeétos:

**PRESION TOTAL** = 2.67  $Kg/cm^2$  + 6.72  $Kg/cm^2$  = 9.39  $Kg/cm^2$ 

# **CAPITULO 111**

# **SELECCION DE PIEZAS ESPECIALES EN LA LÍNEA DE CONDUCCION**

#### **PIEZAS ESPECIALES.**

Las líneos de conducción deberón de ajustarse o los occidentes topogróficos del terreno y a los cambios de dirección requeridos; por lo que es indispensable el uso de ciertas estructuras como los atraques, las cajas rompedoras de presión, para darle conlinuidod o lo linea y a su flujo. osi como los distintos accesorios poro lograr los cambios de dirección de la línea, las conexiones de las tuberías, los cambios de diámetros, accesos a válvulas, etc.:

A estas estructuras y accesorios se les denomina **Piezas especiales** 

Poro el llenado y e! vaciado de lo lineo de conducción son de gran importancia las distintos clases de vólvulos y de obras especiales.

Los vólvulos se clasifican de acuerdo al servicio que ofrezcan. por ejemplo en la reparación y limpieza de la línea de conducción se encuentran las válvulas de control de compuerta y de mariposa, otras como válvulas de retención o check reductoras de presión; Por su modo de accionamiento pueden ser manuales. automáticas, y programables, y el dispositivo puede ser volante directo con reductor o por indicadores externos automáticos.

Poro la selección de las válvulas se deberá de tomar en cuenta su función y servicio. el material de construcción. su capacidad de presión y temperatura: Uno consideración muy importante es que éstas cumplan con las normas y especificaciones que regulan la construcción y el uso de las mismas como lo son:

17

and a security and a

ANSI (American National Standard Institute)

MSS (Manufacturers Standard Society of the Volve and fiting lndustry)

ASTM (American Society Testing of Materials)

API (American Petroleum Institute)

# 3.1 VALVULAS. CRITERIOS DE SELECCION. USOS Y TIPOS.

Las válvulas en operación por estar a la intemperie deberán de ser protegidas con pintura epóxica para no ser destruidos por la corrosión.

Las válvulas de acuerdo a su funcionamiento se clasifican de la siguiente forma:

- o) Vólvulos de control
- b) Válvulas eliminadoras de aire
- c) Vólvulos de admisión y expulsión de aire
- d) Vólvulos de desfogue
- e) Válvulas reductoras y reguladoras de presión.
- f) Válvula de no retorno

# a) VALVULAS DE CONTROL.

Su función es de bloquear el poso del agua: generalmente se utilizan poro interrumpir el servicio y efectuar alguna reparación o mantenimiento.

Las vólvulos de compuerta también se instalan con el fin de drenar y vaciar lo líneo de conducción en las depresiones columpios. poro que por gravedad se produzca el vaciado.

Como ejemplos de las vólvulos de control lenemos las de Compuerla, Mariposa y de Globo.

consideration of the control of the control of the con-

### V AL VULA DE COMPUERTA

Su función como válvula de control es de drenar y seccionar: consisle en una estructura que permite el deslizamiento de un disco en posición vertical para dor paso o cerrar, en forma hermética a altas presiones: abierta totalmente causa pocas pérdidas. Requiere de un gran tuerzo poro su operación. si es de gran tamaño requiere de muchos minutos para ser cerrada. Estas válvulas pueden ser de vástago levantoble o no levantable. el tipo normal obre si se gira a la izquierda y tiene por tanto una rosca directa.

Cuento con extremos provistos de bridas. Los válvulas de uso frecuenle pueden ser de operación hidráulico o eléctrica. asi como de operación manual.

### VALVULA DE MARIPOSA

Es uno vólvulo de conlrol que se usa poro seccionar o drenar. Lo vólvulo consisle en un cuerpo lubular en donde va montado un disco denominado mariposa que pivoleo sobre un eje central. En el exlerior de la válvula se tiene un indicador paro saber la posición del disco. Compite con las de compuerta en cuanto su utilización, pero tiene la ventaja de ser mas ligera cuando se requiere para grandes diámetros, ya que son de menor tamaño, tiene mínimo desgaste por fricción, facilidad de operación y son de menor precio que las de compuerta. Tiene lo desventaja de presentar mayores pérdidas aún estando totalmente abierto y no son adecuados paro \iquidos que contengan materias que puedan impedir su cierre.

# VALVULA DE GLOBO

Estas vólvulos se utilizan generalrnente en pequeños diórnetros y son económicas. Constan de un disco horizontal accionado por un vástago para cerrar o abrir un orificio por el que circula el aguo. este rnecanismo se encuentra alojado dentro de una caja voluminosa con extremos de brida para diámetros grandes y de rosca para las pequeñas. Su utilización en redes no es normal. debido a los grandes pérdidas de carga que producen.

### **b) VALVULAS ELIMINADORAS DE AIRE**

Este tipo de válvulas expulsa aire que se acumula en los puntos mas altos de una línea de conducción. pues de lo contrario se reduce el paso del agua provocando perdidos de presión que incluso pueden llegar a romper la tubería por compresión de la bolsa de aire. La salida del aire al exterior es autornática.

Esta válvula permite dar salida al aire que contiene el agua que circula en un tubería de conducción. este aire se va acomulando en los puntos altos y cambios de pendiente y conforme aumenta el volumen reduce el área efectiva de flujo:

pudiendo ocasionar inclusive una interrupción de toda la sección, por lo que, con la instalación de estas válvulas se evitarán estos problemas, ya que irá eliminando continuamente el aire acurnulado. Existen varios rnodelos de estas vólvulos, pero básicamente constan de una cámaro donde elevan un flotador paro cerrar un orificio existente en la parte superior y que boja cuando la cantidad de aire adquiere cierto volumen, permitiendo automáticarnente la salido del aire acumulado.

#### **e) VALVULAS DE ADMISION Y EXPULSION DE AIRE**

·--.-.. ~--

Estos válvulas expulsan grandes cantidades de aire cuando uno tubería se está llenando y por otro lodo dejan entrar aire del exterior cuando un tubería se está vaciando. aliviando de esto formo lo presión negativo y evitando que lo tubería se aplaste por el efecto de lo presión atmosférico.

La válvula cornbinada para aire está constituida por dos válvulas. una eliminadora de aire. acoplada a otra de admisión y expulsión de aire: la primera permite desvargar pequeñas y continuas cantidades de aire. lo que por su diseño lo segunda no lo permite realizar.

### **d) VALVULAS DE DESFOGUE**

مستنجيتين تتبرده كغصب

Esta válvula se coloca en los puntos rnás bajos de la línea de conducción. con la finalidad de drenar la tubería paro posibles inspecciones o reparaciones.

Las válvulas de desfogue generalmente son de compuerta y se instalan en la generatriz inferior del tubo. el desagüe se efectúo hacia un barranco o cauce cercano.

### **e) VALVULAS REDUCTORAS Y REGULADORAS DE PRESION**

Estos válvulas reducen autornáticomente la presión aguas abajo de las rnismas. dependiendo del caudal circulante y de la presión aguas arriba hasta regularlo a un valor prefijado y admisible para la línea aguas abajo.

**El** pistón de cierre se autorregula. por medio de conexiones. con la presión existente antes y después de la válvula.

Se usa para proteger el equipo de bombeo y las tuberías. de las sobrepresiones producidas por los fenómenos transitorios. Esto válvula puede calibrarse y está diseñada paro abrir automáticamente y descargar al exterior. cuando lo presión en

la línea sea mayor que aquella a lo que fue calibrada. Según el rnodelo consta de un pistón que es accionado por la presión del agua para rnoverse hacia arriba del cuerpo de la válvula. a este movimiento se opone un resorte con presión controlable. según se desee calibrar lo presión de flujo.

# **f) VALVULA DE NO RETORNO**

El objeto de esto válvula consiste en dejar pasar el aguo en un solo sentido y automáticamente irnpedir que lo haga en sentido inverso. para ello consta de una placo con charnela a manera de cornpuerta y casi equilibrada con su peso para ser rnovida y quedar abierta. con la ayuda del agua que circula en el sentido deseado. La válvula check es un ejemplo típico de estas funciones

# **3.1. l DISEÑO HIDRAULICO DE VALVULAS DE SECCIONAMIENTO**

a) UTILIZACION. Las válvulas de seccionamiento. se emplean en una línea de conducción para lograr el aislamiento de ciertos tramos de la tubería con el objeto de proporcionar mantenimiento o bien provocar el suministro en otros tramos. ya que de no hacerse de esto manera el abastecimiento se interrumpiría.

**b) CRITERIO DE DISEÑO.** El criterio para diseñar este tipo de válvulas. es comparar el costo de la válvula contra el costo que producen sus pérdidas a diferentes aperturas. de este modo se selecciona lo válvula que presente poco variación de pérdidas de energía paro un arnplio rango de aperturas en diferentes condiciones de funcionamiento.

### **e) PROCEDIMIENTO:**

 $~\sim$   $~\sim$   $~\sim$ ~,..---:-;:\_>;::;-.:;.:-.-

1 .- Ubicar el sitio donde se instalará la válvula de acuerdo o las necesidades de funcionamiento del sistema de tuberías; es decir según el requerimiento de la línea de conducción paro realizarle trabajos de mantenimiento o de reparaciones. 2.- Seleccionar el tipo de válvula que se debe colocar en el sitio del punto anterior. 3.- Para hacer el análisis del funcionamiento de la vólvulo es necesaria obtener de los fabricantes los curvos de descargo o pérdidas poro diferentes porcentajes de apertura.

4.- Se proponen diferentes condiciones de apertura de la válvula en %, con la ayuda de lo curva de descarga obtendremos el valor del coeficiente **CD** para cado apertura.

5.- Con codo uno de los coeficientes **Cd** se calculo el correspondiente coeficiente de pérdidas **Ke,** con la ayuda de lo siguiente ecuación.

$$
K\mathbf{e} = \frac{1}{Cd^2} - 1
$$

6.- Poro cada valor de **Ke,** se calcula lo velocidad en lo válvula. considerando todas los tuberías del sistema: para ello se utiliza lo ecuación de Bernoulli o de Energía de la que se despejará lo velocidad.

$$
Z_1 = Z_2 + (f\frac{L}{D} + Ke)\frac{V^2}{2g}
$$

$$
V = \sqrt{\frac{2g(Z_1 - Z_2)}{f\frac{L}{D} + Ke}}
$$
Donde:

(z, - z,) =Diferencia de altura entre el punto **<sup>1</sup>**y 2

 $r =$ Valor de la Gravedad

f =Coeficiente de fricción (Por Diagrama de Moody)

 $L =$  Longitud del Punto 1 al 2

 $D =$  Diametro de la tubería

Ke = Coeficiente de Pérdidas

7.- Con cada uno de los valores de velocidad calculados con la operación anterior. se obtiene el valor de velocidad máxima calculado. permitiéndonos observar corno se comporta la válvula para diferentes aperturas, seleccionando una que presente poca variación de velocidad para uno variedad de aperturas.

## **d) CALCULO DE LA VALVULA DE SECCIONAMIENTO.**

DATOS:

c .. --r--.-· ·~-~,\_--- Tipo de válvula: De compuerta

Diámetro de lo tubería= 4'"

Fabricante: Myrnaco

Ubicación: Ver fig. 3. 1 .5

Con la gráfica de curvas de descarga para diferentes porcentajes de apertura. fig. obtenernos los valores del coeficiente **Cd** correspondiente a cada apertura. para posteriormente obtener el valor **Ke:** poro que mediante la formula de Bernoulli se despeja la velocidad V.

$$
\mathsf{Ke} = \frac{1}{Cd^2} - 1
$$

Subtituyendo en lo fórmula de velocidad.

$$
V = \sqrt{\frac{2(9.81)(15.40)}{(0.023)\frac{1620}{0.1016} + Ke}}
$$

El valor de *Ke* se cálculo en la siguiente tabla:

## **TABLA COMPARATIVA DE VELOCIDADES.**

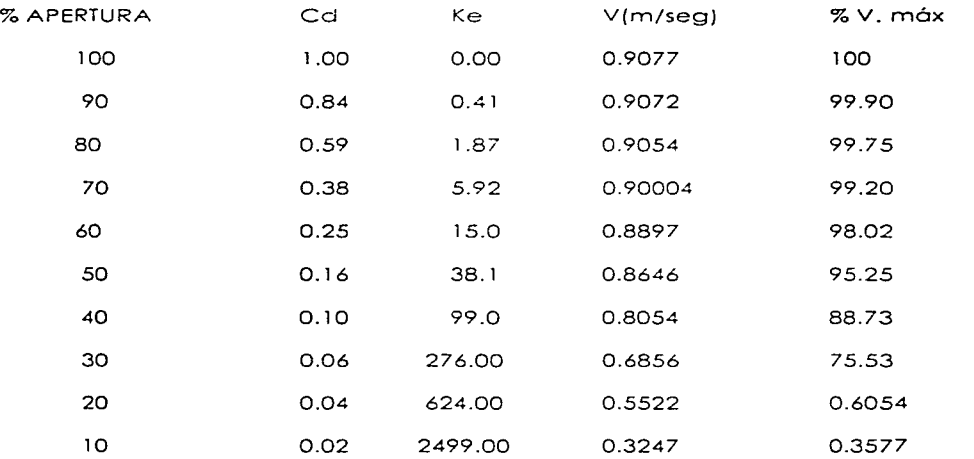

La válvula de compuerta a utilizar será de marca MYMACO de 4" de diámetro por no presentar gran variación de velocidad en distintas aperturas.

# La Válvula de Aplicación General

Altamente confiable en diversas aplicaciones bajo condiciones de operación severas en agua potable. construcción de barcos. generación de electricidad. acondicionamiento de aire, industria quimica, petroleo, minerial etc.

#### Presión y Temperatura de Trabajo

. Vacio totally 10.5 Kg/cm? (150 psig)  $-40^{\circ}$ C y 120°C (  $-40^{\circ}$ F y 248°F)

#### Características:

al sa santa cara

paraticity

- · Vastago de una sola pieza.
- · Tornillos de sujeción del disco de acero inoxidable con O-rings.
- · Cuerpo de una sola pieza.
- · O-rings moldeados en los asientos, eliminándose la necesidad de empaques.

#### **Materiales**

- Cuerpo: Hierro fundido Bronce
- $\bullet$  Disco: Hierro ductil Bronce
- Acero inoxidable 3/16 · Västago: Acero al carbon fosfatizado
- Acero inoxidable 3/16 · Asiento: **EPDM** Buna N

· Otros materiales de construcción disponibles a solicitud.

#### Caracteristicas del fluio

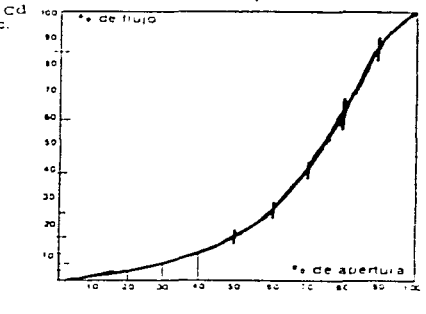

VALVULAS KEYSTONE DE MEXICO, S.A. DE C.V. Calle 3 Lote 3 Parque Industrial El Salto Jal Apdol Postal 1-736 Guadalajara, Jar Telex - 682167 FAX - 88-03-98

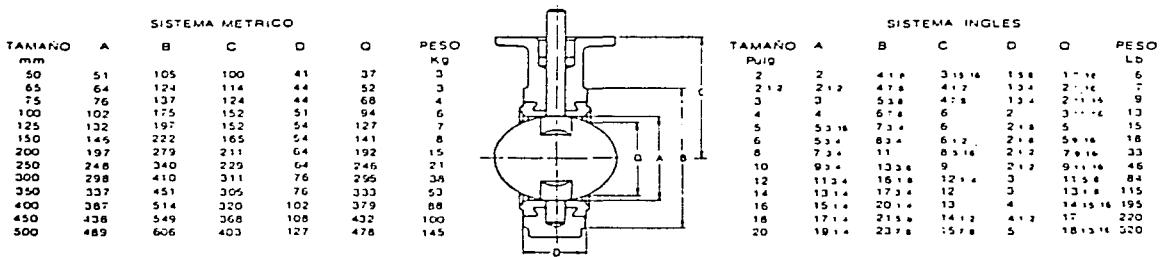

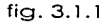

### **3.1.2)VALVULAS DESFOGUE.**

#### **a) CRITERIO DE UTILIZACION.**

Lo vólvulo de descargo o desfogue se utilizo poro vaciar lo tubería en un tiempo determinado con el objeto de darle mantenimiento. Estas válvulas se instalan en los puntos rnás bajos de lo lineo de conducción. Poro éste fin se pueden utilizar los válvulas de compuerta. de mariposa. de esfera y de globo.

#### **b) CRITERIO DE DISEÑO.**

Se diseña para vaciar el volumen de agua contenido en las tuberías en un determinado tiempo el modelo que *se* empleo es el de lo descargo otrovéz de un orificio de un depósito con cargo variable.

#### **e) PROCEDIMIENTO.**

1 .- Ubicación del sitio donde se instoloró lo vólvulo

2.- Se calcula el volumen de aguo o desalojar.

 $V = A \perp$ 

Donde:

A: Areo del orificio de lo válvula

L: Longitud de lo tubería.

3.- Se propone un tiempo de vaciado total **T** de acuerdo o los necesidades de operación que se tengan en lo lineo de conducción.

Poro el coso de esta líneo se propone un tiempo **T** de 2 horas.

**4.-** Se calcula el gasto de vaciado total.

$$
Q = \frac{2V}{T}
$$

5.- Mediante la siguiente fórmula calcularnos el área de la válvula para desalojar el gasto Q anterior .

$$
Av = \frac{Q\sqrt{Kv + 1 + f\frac{L}{d}}}{\sqrt{2gh}}
$$

## Donde:

 $Av =$  Area de apertura de la válvula

 $Q =$  Gasto desalojado

- $f =$  Factor de fricción de Darcy para el tubo de descarga
- $L =$  Longitud del tubo de descarga

*<sup>d</sup>*= Diámetro del tubo de descarga

*Kv* = Coeficiente de pérdida.

6.- Se determina el tannaño de la válvula en función del área Av

$$
dv = \sqrt{\frac{4Av}{\pi}}
$$

Donde:

dv: Diámetro de apertura de la válvula.

$$
T=2~\frac{\nu_a}{Qa}
$$

#### Donde:

T = Tiempo total de vaciado.

 $Va =$  Volumen del líquido contenido en el recipiente.

*Qa* = Gasto al iniciarse el vaciado bajo la carga Ha.

#### **d)CALCULO DE LA VALVULA DE DESFOGUE**

Lo vólvulo de desfogue se calculará en el tramo de tubería con mayor longitud acumulado o lo largo de la linea de conducción. Ver ubicación en fig. 3. 1.5

#### **DATOS:**

 $Diámetro = 4" (10.16 cm)$ Area =  $\pi \times r^2 = .0081 m^2$ Longitud =  $1280 \text{ m}$  $Q = 0.004056$  $f = 0.023$  $h = 1.28$  $Kv = 0.24$ 

El cálculo de la vólvulo de desfogue se aplicará en el PI 47 con uno longitud acumulada de 1 280m.

Volumen a desalojar 0.008 1 X 1 280 = 1 0.368 *m'* 

 $T = 2$  hrs = 7200 seg

 $Q = \frac{2V}{T} = Q = \frac{2(10.368)}{7200} = .00288 \frac{m^3}{seg}$ 

El coeficiente f se determinará con el diagrama de Moody fig 3.1.2, entrando con el

número de Reynols y  $\frac{c}{d}$ 

### Donde:

El coeficiente de viscocidad del agua a 15°C es:

$$
v = 1.142 \times 10^{-6} \, m^2 / \text{seg}
$$

$$
\text{Re} = \frac{Vd}{v} = \frac{0.5002874 \frac{m}{\text{seg}} \times 0.1016m}{1.142 \frac{m}{\text{seg}} \times 10^{-6}} = 44508.9 > \text{Re}
$$

$$
\mathcal{E}_{d} = \frac{0.006cm}{10.16cm} = 0.00059
$$

De acuerdo al diagrama obtenemos un valor de  $f = 0.023$ 

$$
Av = \frac{Q\sqrt{Kv + 1 + f\frac{L}{d}}}{\sqrt{2\pi h}} = \frac{0.00288\sqrt{0.24 + 1 + .023\frac{2}{0.0508}}}{\sqrt{2 \times 9.81 \times 1.28}} = .00059 \ m^{2}
$$

$$
dv = \sqrt{\frac{4Av}{\pi}} = dv = \sqrt{\frac{4 \times 0.00059m^3}{\pi}} = 0.027 m
$$

La válvula que cumple con el diámetro de 0.027 m es una de mariposa marca MYMACO o similar de 2"

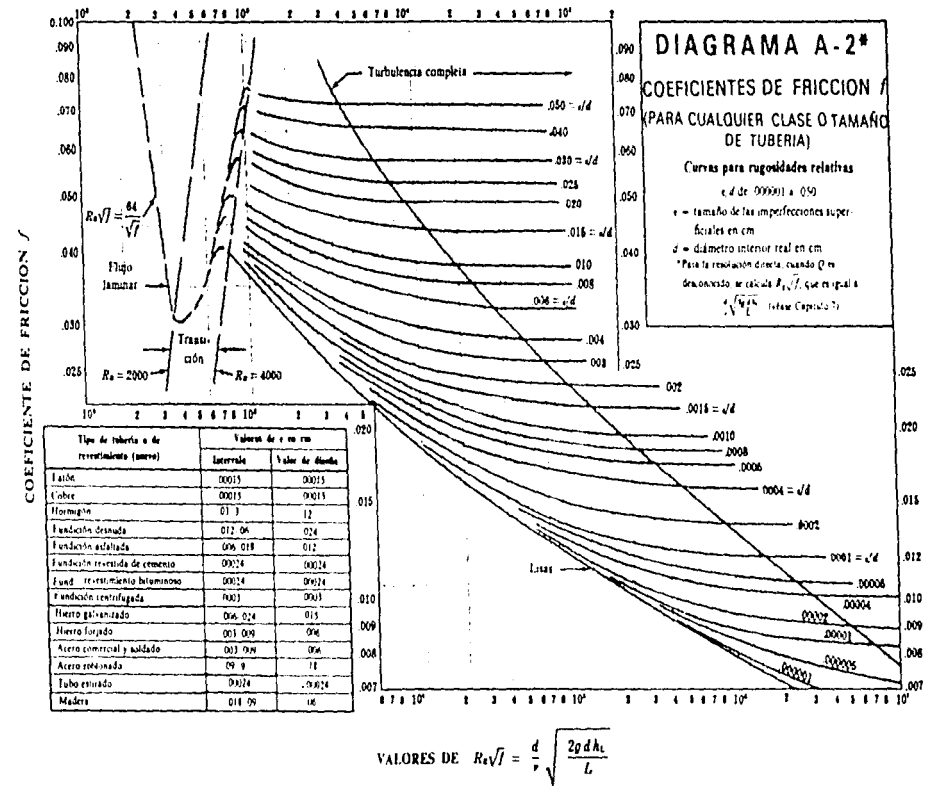

 $fig. 3.1.2$ 

疏

#### **3.1.3) VALVULAS ELIMINADORAS DE AIRE**

#### **a) CRITERIO DE UTILIZACION.**

Su función es expulsar el aire que se acumula en los puntos altos de la tubería durante su operación.

#### **b) CRITERIO DE DISEÑO.**

Se considera que el volumen total del agua contiene el 2 % de su volumen como aire disuelto.

#### **e) PROCEDIMIENTO.**

1 .- Se calcula el Qa por eliminar.

 $Qq = 0.02$  Q liquido

2.- Determinar la presión *p,.* a la que estó sujeta la vólvulo en ese punto de acuerdo

al gradiente hidróulico.

3.- Para los valores anteriores de Qa y  $p_i$  se determina el diámetro de la válvula

eliminadora de aire. usando para ello las gróficas del fabricante.

Se seleccionaró el diámetro mayor mós próximo al diómetro teórico.

#### **d) CALCULO DE LAS VALVULAS ELIMINADORAS DE AIRE.**

#### **DATOS:**

Diámetro = 4"  $(10.16 \text{ cm})$ 

 $Q = 0.004056 \frac{m^3}{\pi}$ 

Para el cálculo se considera que el volumen total del agua transportada en una tubería contiene un 2 % de aire disuelto, y lo obtenemos con la siguiente fórmula:

service in the case of the

$$
Q_a = 0.02 Q_{t10^{\prime\prime}H90}
$$

El Q líquido es el gasto que tenemos en nuestra tubería

$$
Q_{\text{G}} = 0.02 \times 0.004056 \, \text{m} /_{seg} \times 60 \, \text{seV}_{\text{min}} = 0.004866 \, \text{m} /_{\text{min}}
$$
\n
$$
Q_{\text{G}} = 0.1718 \, \text{piv} /_{\text{min}}
$$

Para el dato de la presión p,, tomaremos la más desfavorable en el sistema es decir la presión máxima a lo largo de la línea de conducción.

La presión máxima es de 3.59  $kg/_{cm^2}$  = 51.0532  $lb/_{prl}$ 

Con los datos de Qa y p, entramos a la gráfica del fabricante (fig. 3.1.3) para determinar el diámetro de venteo Ø. Para este caso se deberá de usar una válvula eliminadora de aire con un orificio de salida de 3/32 pulgadas.

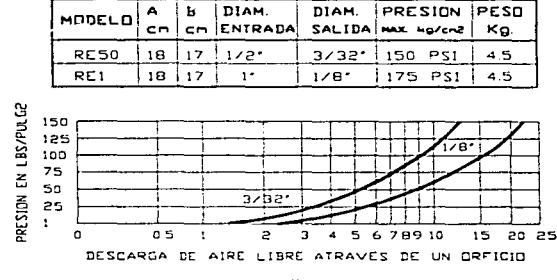

Ver ubicación en fig. 3.1.5 El modelo es RE50 de RENVAL o similar.

 $fig. 3.1.3$ 

#### 3.1.4) VALVULAS DE ADMISION Y EXPULSION DE AIRE

#### a) CRITERIO DE UTILIZACION.

La función de estas válvulas. es de permitir la entrada de aire. cuando se vacíe el agua de la tubería y evitar con ello la falla o el colapso. así como para expulsar el aire de la línea. cuando se tenga que llenar de agua y cuando se arranque una bomba de pozo profundo.

## b) CRITERIO DE DISEÑO.

Se considera que el gasto de aire que pueda entrar a la línea, debe de ser igual al gasto de agua desalojado.

#### e) PROCEDIMIENTO.

## PARA EXPULSAR AIRE.

1.- Se localiza la ubicación de la válvula. Ver fig. 3.1.5

2.- Se calcula el gasto de aire Qa por expulsar de la tubería con la siguiente fórmula:

$$
Qq = 0.08666 \sqrt{SD}
$$

Donde:

Q a= Gasto de aire por expulsar 
$$
\left(\frac{pie^3}{see}\right)
$$

S = Pendiente del tubo

D = Diámetro del tubo en pulgadas.

Para la pendiente S. se utilizará el tramo de tubería que tenga la pendiente más pronunuciada.

3.- Mediante la gráfica del fabricante, con los valores de Qa . AP se determina el diámetro de la válvula a emplear.

$$
\Delta P = 0.14
$$
 kg / cm<sup>2</sup> = 2 psi (lbs / pulg<sup>2</sup>)

## **PARA ADMITIR AIRE**

1.- Considerando que Q aire = Q agua, se calcula el gasto de aire por admitir.

$$
Qq = 0.08666 \sqrt{SD^{-3}}
$$

Donde:

 $Qa = flujo de aire (pie<sup>3</sup>/seg)$ 

S = pendiente del tubo

D =diámetro del tubo (pulgadas)

#### 2.- Se determina la presión de colapso de la tubería (Pc) con:

$$
PC = 16500000 \left(\frac{e}{D}\right)^{3}
$$

Donde:

e = espesor del tubo en pulgadas.

D =diámetro del tubo en pulgadas.

Pe= en PSI (Pounds squore inches)

3.- Cálculo de lo presión atmosférico del sitio.

$$
PQ = \gamma w h
$$

Donde:

and concentrations for

h = Elevación del lugar en M.S.N.M

900

4.- Se calcula la presión diferencial.

 $AP =$  Patm - Pc

Si  $AP > 5$  psi usar  $AP = 5$  psi

Si  $AP \le 5$  psi usar  $AP$  aue resulte

5.- Con la gráfica del fabricante y la intersección que resulte de AP, se determina el diámetro de la válvula.

state of the state and

Se escoge la válvula inmediata superior al punto de intersección o las 2 válvulas, superior e inferior que proporcionen un efecto equivalente.

Finalmente se selecciona la válvula más grande obtenida de las dos etapas de funciomaniento (expulsar y admitir aire).

### d) CALCULO PARA LA VALVULA DE ADMISION Y EXPULSION DE AIRE.

#### PARA EXPULSAR AIRE.

DATOS:

$$
\Delta P = 2 \text{ lbs} / \text{pulg}^2
$$
  
\n
$$
S = 0.29
$$
  
\n
$$
D = 4^{\circ}
$$
  
\n
$$
Qq = 0.08666 \sqrt{SD^{-3}} = 0.08666 \sqrt{0.29 \times 4} = 1.4933 P^{i \text{cs}} / \text{seg}
$$

Según las normas del fabricante RENVAL, para determinar el diámetro mínimo permisible de la válvula capáz de expulsar aire en pies cúbicos por segundo (PCS) no debe de exceder la presión diferencial de 0.14  $\frac{kg}{cm^2}$  (2  $\frac{lbs}{pule}$ ), por lo tanto con la presión citada y el Qa obtenido entramos a la gráfica y obtenemos una válvula con un diámetro de 1" de entrada y salida.

Lo que corresponde a una válvula RAVI marca RENVAL o similar. Ver ubicación en  $fia. 3.1.5$ 

#### PARA ADMITIR AIRE.

DATOS:

 $\Delta P = 5$  lbs / pulg 2  $e = 4.7$  mm (0.185 pulg)  $D = 4"$ 

$$
PC = 16500000 \left(\frac{e}{D}\right) = 16500000 \left(\frac{0.185}{4}\right) = 1632.37 \text{ PSI}
$$

 $Patm = \gamma_{UQ} + H_{UQ}$ 

H  $\mu$ <sub>Q</sub> = 10 -  $\frac{1960}{900}$  = 7.8223 m Patm = 1000  $kg/m$  × 7.8223 m = 7822.3  $kg/m^2$  = 11.12 PSI  $\Delta P$  = Patm -Pc = 11.12 -1632.37 = - 1621.17 PSI < 5 PSI

El valor negativo nos indica que no se requiere utilizar válvula para admitir aire, sin embargo. con el Qa entramos a la gráfica del fabricante fig.3.1.4 y seleccionamos una válvula de 1" de entrada y de salida Modelo RAV1 RENVAL

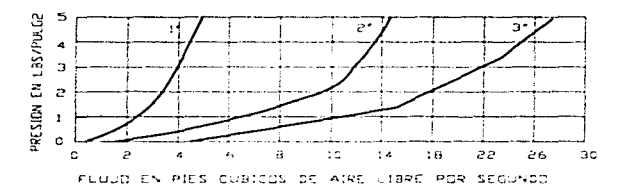

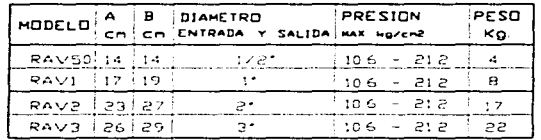

 $fig. 3.1.4$ 

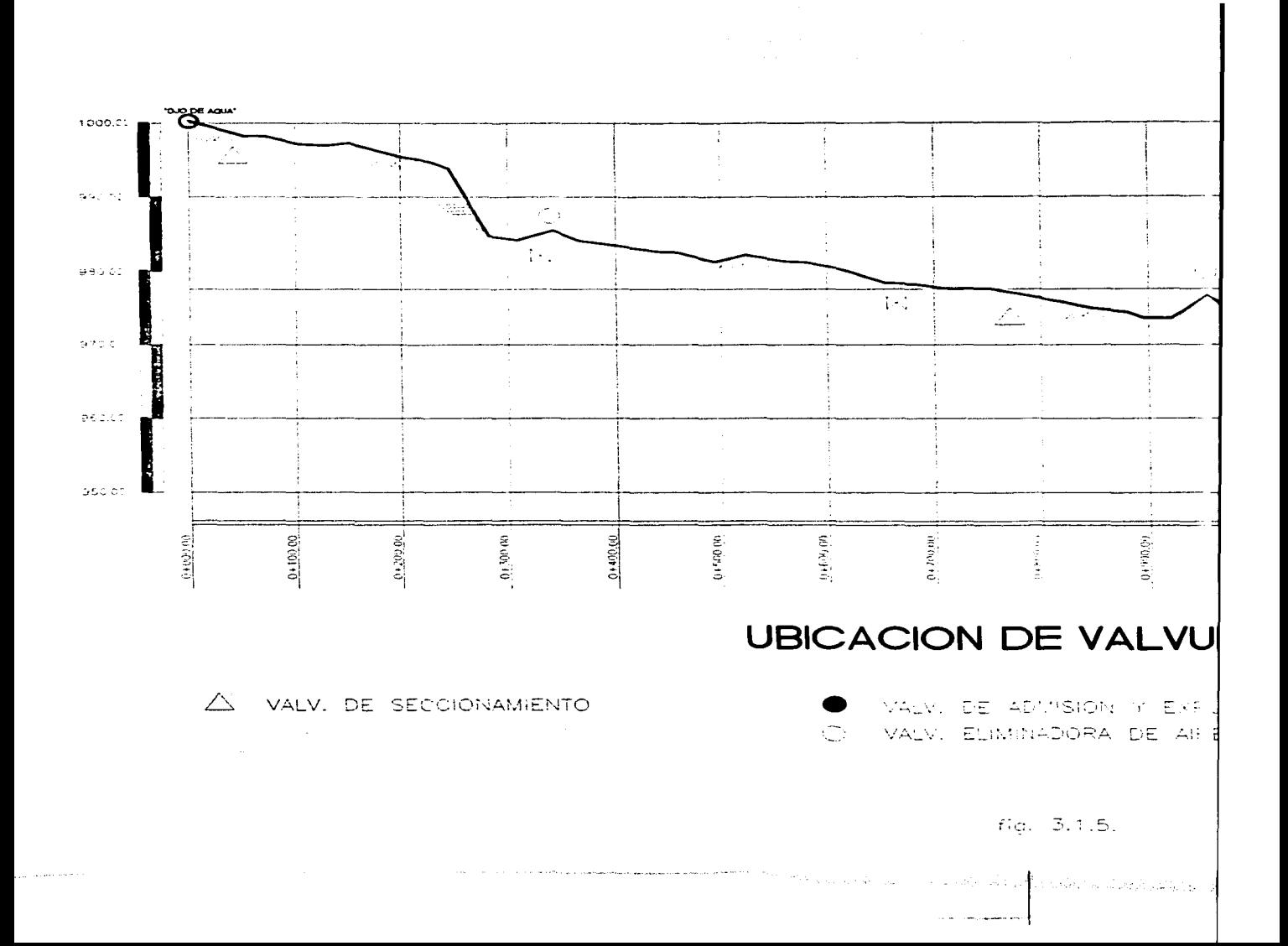

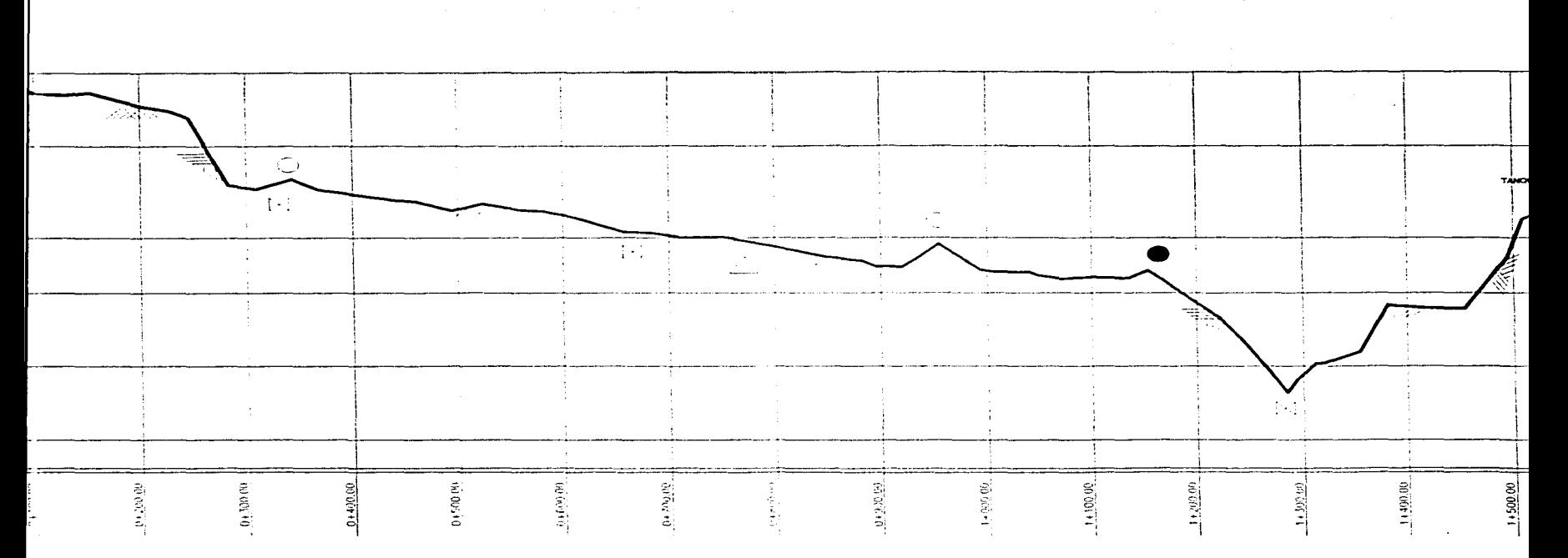

# **UBICACION DE VALVULAS**

LIV. DE SECCIONAMIENTO

VALV, DE ADVISION Y EYPULSION DE AIRE  $\mathbb{R}$ VALV, ELIMINADORA DE AIRE  $\tilde{\bigcirc}$ in S

VALV. DE DESF VALV. ALIVIADOR

 $f(c. 3.1.5)$ 

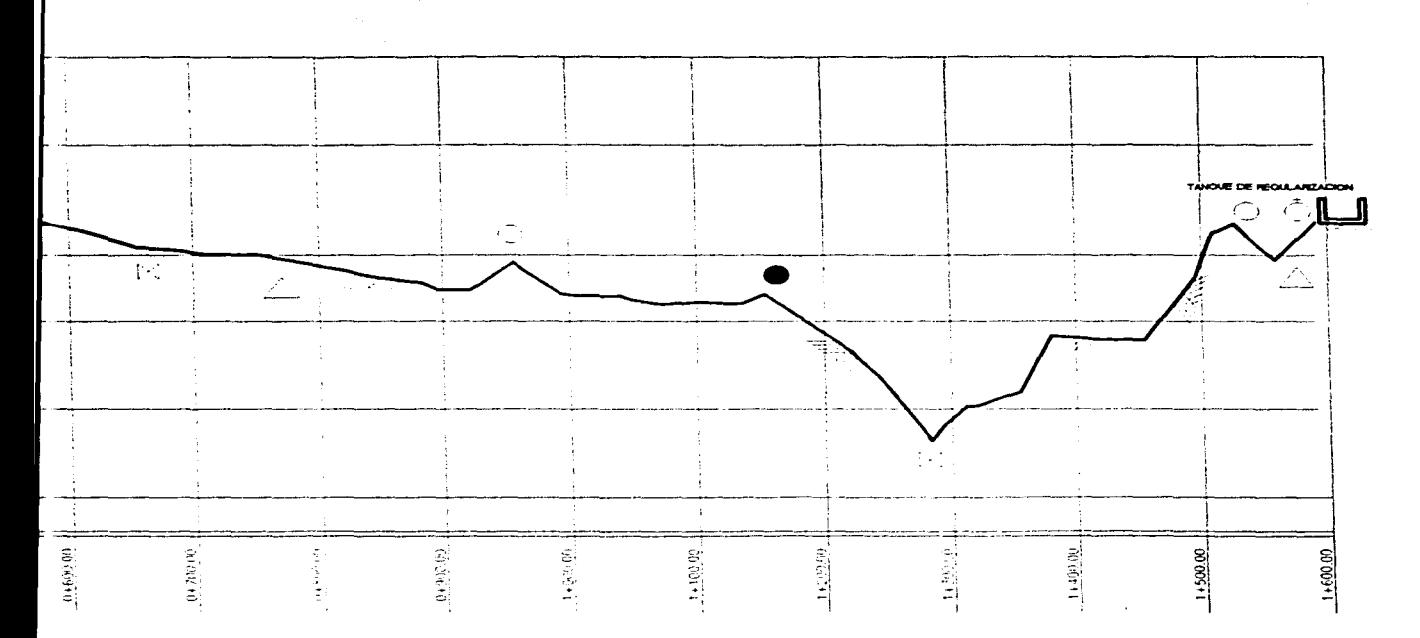

# **ICACION DE VALVULAS**

VALV, DE ADMISION Y EXPULSION DE AIRE. VALV, ELIMINADORA DE AIRE  $\bigcap$ 

- [X] VALV. DE DESFOGUE
- O VALV. ALIVIADORA DE PRESION

 $f(c) = 3.1.5.$ 

## **3.1.5 Diseño de válvula aliviadora de presión.**

#### **a) UTILIZACION.**

La válvula aliviadora de presión. se empleará para tomar parte de la sobrepresión producida por el golpe de ariete.

### **b) CRITERIO DE DISEÑO.**

La válvula aliviadora de presión. abrirá cuando la presión en el sistema que está protegiendo. exceda la presión a la cual fue ajustado el piloto. Abre rápidamente *y* cuando disminuye la presión del sistema, cierra lentamente de acuerdo a la velocidad que se la fije en la válvula de aguja que controla la misma.

the company of the company of the company of

#### **e) PROCEDIMIENTO.**

1) Ubicación del sitio donde de instalará la válvula

2) En el Capitulo **11.** se analizó el golpe de ariete. siendo la sobrepresión 6.72 *kg/ cm'* de la que para propósitos prácticos se considera que la válvula aliviadora de presión tomará el 80 % de ésta.

3) Con la gráfica del fabricante. se determinará el tipo de válvula a emplear. entrando a ésta con el valor de la sobrepresión *y* el de el gasto expresado en galones por minuto.

## **d) CALCULO DE LA VÁLVULA ALIVIADORA DE PRESION.**

Sobrepresión 6.75  $kg/cm^2 \times 0.80 = 5.376 kg/cm^2 = 77.77 lb/pu|g^2$ 

 $Q = 4.056$   $\frac{1}{s}$   $\frac{s}{g} = 64.29$  *gal*/*min* 

La intersección del golpe de ariete *y* el gasto en la fig. 3.16; nos indica que la válvula aliviadora de presión deberá de ser de un diámetro de 2  $\frac{1}{2}$ "<br>de marca GOLDEN ANDERSON.

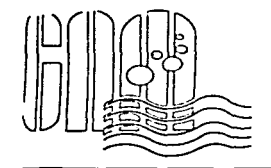

 $\mathbb{R}^{n\times n\times n}$ 

## Información Técnica Gráfica para selección de tamaño<br>y capacidad de válvulas reductoras de presión de cuerpo de globo

PARA DIMENSIONAMIENTO DE VALVULAS PARA VELOCIDAD DE 4 575 M/SEG. (15 FPS) PARTIENDO DEL FLUJO<br>REQUERIDO CON LA INTERSECCION DE LA LINEA PUNTEADA. SELECCIONE EL TAMANO MAYOR O MENOR MAS<br>PROXIMO, NO SE RECOMIENDA VELOCIDADES

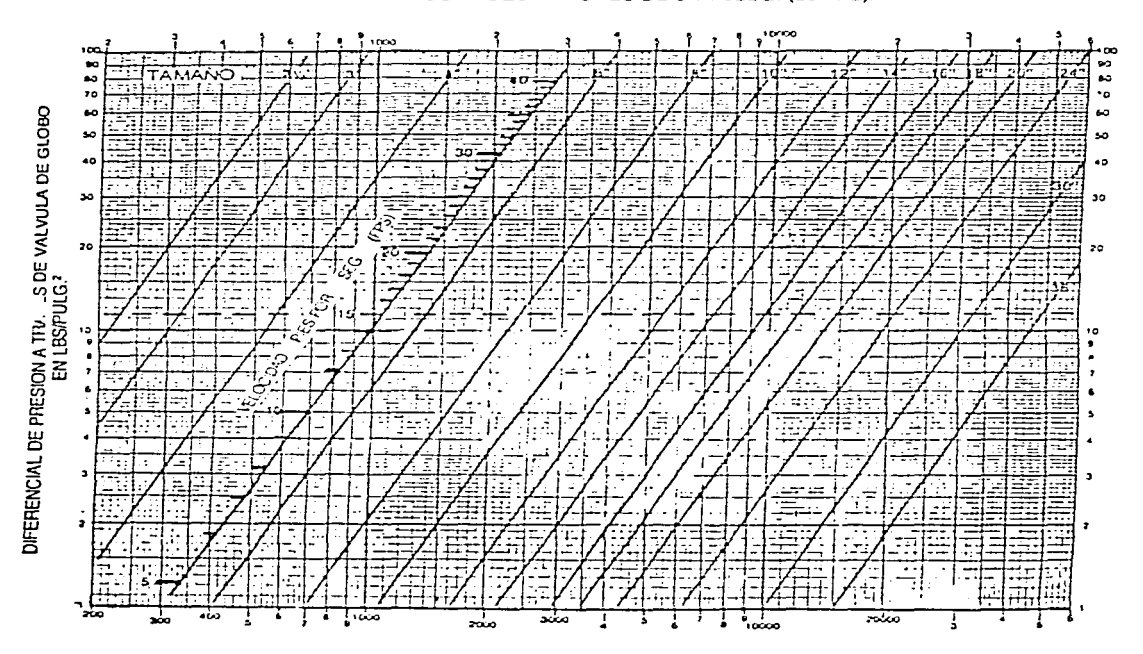

ITEURO A TEAMES DE VALVULAS DE GEORO BRIGALONES POB MIN.

LA IMITERELOCIONE IN LA ESCATA EN TRETRA COLLEGIT NEL CAN, ODER A DITIONI COLLEGIO MISITIO IMPIO ANDONIEL<br>IMINIMO TAMANO DE LA VALMINA 10374 MILIATE ABILIATA, NECESARIA, QUE PERMITE PASAR EL FEUJO IMDI-CADO.

 $fig. 3.1.6.$ 

## 3.2 ATRAQUES.CRITERIOS Y USOS.

Los atraques. son las estructuras para lograr la estabilidad de la linea de conducción es decir para evitar los movimientos de una tubería durante su operación por acciones de empuje hidrostático y dinámico, producidos por la presión y los cambios de dirección del flujo.

المتحدث المواردة

Para este proyecto debido a que la linea de conducción es paralela a un canal existente de concreto se aprovechará la estructura de este para soportar a la tubería (fig. 3.2).

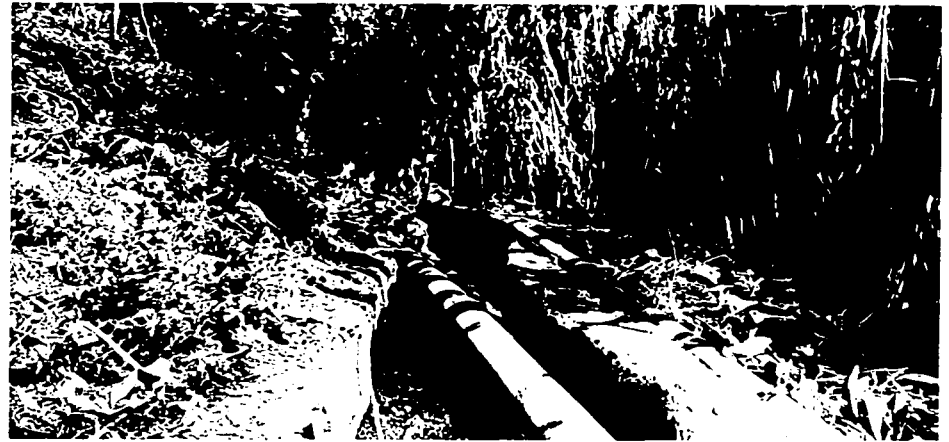

fig. 3.2 Linea de conducción apoyada sobre canal de riego.

Para los casos que la linea se separa del canal y no es posible utilizar su estructura se diseñarán los atraques con el siguiente criterio:

#### **Diseño estructural de atraques.**

Las fuerzas a considerar en el diseño serán:

- La fuerza de presión

- Peso del tubo

- Peso del agua

La fuerza F que se produce en un atraque está definida por:

 $F = Fh + Fd$ 

Donde:

Fh = Fuerza de presión

$$
\mathsf{F} \mathsf{h} = \mathsf{P} \mathsf{A}
$$

 $Fd = Fuerza$  producida por el choque del agua al cambiar la

tubería de dirección

$$
\mathsf{Fd} = \frac{\gamma Q V}{g}
$$

 $P =$  Presión producida por el peso específico del agua y

su altura. Se considerara la sobrepresión por el G. A.

La Presión que se empleará en el cálculo. será la máxima a lo largo, de toda la línea de conducción por ser la más desfavorable para. el sistema.

*·¡* = Peso especifico del agua

- $A =$  Area del tubo
- $Q =$ Gasto
- $V =$  Velocidad del flujo
- *g* = Aceleración de la gravedad

La fuerza que ejerce el codo sobre el atraque. debido al empuje hidrostático y al dinámico la podremos determinar mediante la siguiente fórmula:

$$
F = 2A \left(P + \frac{\gamma l^{2}}{g}\right) Sen \frac{\alpha}{2}
$$

Donde:

 $\mathbb{R}^2$ 

 $\overline{\hspace{2em}}$ 

-.-\_\_!""~

 $A =$  Area del tubo

 $P =$  Presión hidrostática en la tubería, incluyendo la

sobrepresión por el golpe de ariete. *(kg/ cm'* 

 $y =$  Peso especifico del agua

 $V =$  Velocidad del flujo

 $g$  = Aceleración de la gravedad

## A) Cálculo de atraque para codo de 45°

Datos:

 $A = 0.0081$   $m^2$  $P = (3.59 + 6.7) = 102900 \frac{kg}{cm^2}$  $\alpha$  = 45 °  $V = 0.500287 m/s$ 

Sustituyendo:

$$
F = 2 (0.0081) (102900 + \frac{1000(0.50)^{2}}{9.81})
$$
Sen 45<sup>2</sup>/<sub>2</sub>  
F = 638.08 kg

La fuerza F debene a fectarse por el ángulo de fricción que existe entre el atraque y el terreno para evitar que se deslice. 
$$
\phi = 30^{\circ}
$$

$$
F' = \frac{F}{tan\phi} = \frac{638.08}{0.577} = 1105 \text{ kg}
$$

 $\gamma = 2400 \frac{kg}{m^3}$ Para determinar el volumen de concreto.

$$
\mathsf{Vc} = \frac{1105}{2400} = 0.460 \ m^3
$$

De acuerdo a la norma V.C. 1938 de la SAHOP las dimensiones para los atraques de concreto serán:

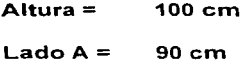

### **Lado B=** 55 cm

En el caso de que por factores ecónomicos no sea posible construir los atraques de concreto, se podrá emplear piedra braza con las siguientes dimensiones. fig 3.2.1

an sun na sa Tagairtean A

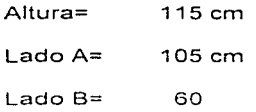

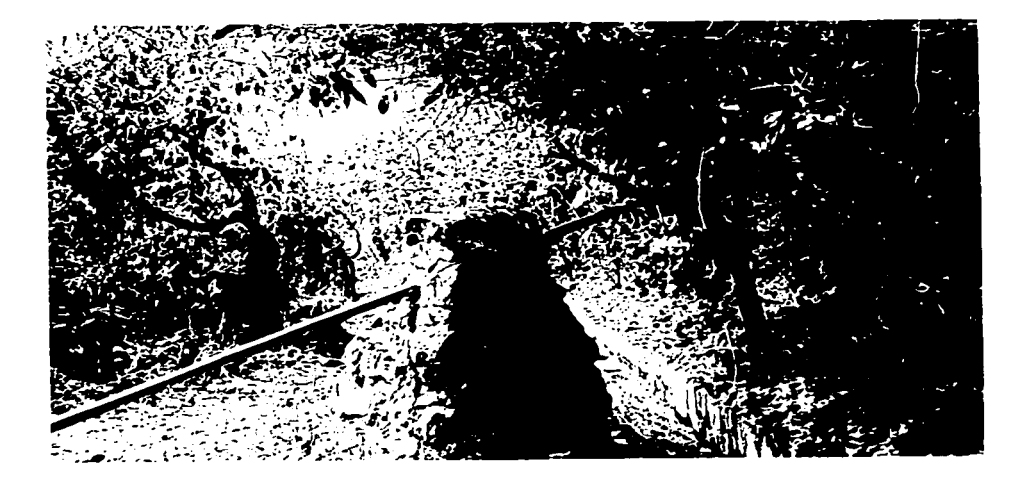

FIG. 3.2.1

## B) Cálculo de atraque para codo de 90º

Sustituyendo:

$$
F = 2 (0.0081) (102900 + \frac{1000(0.50)^2}{9.81})
$$
Sen 90<sup>2</sup>/<sub>2</sub>

$$
F = 1164.3 \text{ kg}
$$

La fuerza F deberá de afectarse por el ángulo de fricción que existe entre el atraque y el terreno para evitar que se deslice.  $\phi = 30^\circ$ 

$$
F' = \frac{F}{tan\phi} = \frac{1164}{0.577} = 2018 \text{ kg}
$$

Para determinar el volumen de concreto.

 $\gamma = 2400 \frac{kg}{m^3}$ 

$$
\mathsf{Vc} = \frac{2018}{2400} = 0.840 \ m^3
$$

El atraque tendra las siguientes dimensiones:

$$
Altura = 115 cm
$$
  

$$
Lado A = 105 cm
$$
  

$$
Lado B = 70 cm
$$

#### 3.3 SILLETAS, CRITERIOS Y USOS

Las silletas son elementos que soportan a las tuberías instaladas a cielo abierto, evitando que ésta se apoye en el terreno para evitar que el agua de lluvia se embalse en un costado de la tubería. o en el caso de terrenos muy irregulares el uso de las silletas. evita las continuas deflexiones.

Para determinar el espacio máximo entre silletas de una tubería de acero. ésta se supone como una viga continua simplemente apoyada. fig. 3.3

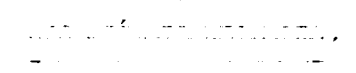

Para el cálculo de la distancia entre silletas emplearemos la siguiente fórmula:

$$
L = \frac{8 f s S}{W}
$$

Donde:

 $L =$  Longitud de la tubería entre silletas, en m

 $S =$  Módulo de la sección de la tubería en cm<sup>3</sup>

$$
S = \frac{\pi \left( D^4 - d^4 \right)}{32D}
$$

 $D$ = Diámetro exterior

*d* = Diámetro interior

SALIR DE LISTER REGISTERA 49

 $W =$  Carga total de la tubería igual a wL, en kg

w =Carga unitaria considerada ( *kg/m)* 

the property of the control of

 $f<sub>S</sub>$  = Esfuerzo a la tensión de la tubería.

## CALCULO DE LA DISTANCIA MAXIMA ENTRE SILLETAS

Datos:

 $D_{\pm}$  10.16 cm  $d = 8.9$  cm  $f_s = 1265 \ \text{kg/cm}^2$ 

Calculo:

 $w = P$ eso propio de la tubería de Fo Go  $g = 4" + P$ eso del

ila da ser a ser a construcción de la

agua

$$
w = 16.28 kg/m + 8.1 kg/m = 24.38 kg/m
$$
  

$$
W = 24.38 kg/m \times 1620 m = 39496 kg
$$

Substituyendo:

$$
S = \frac{\pi (D^4 - d^4)}{32D} = \frac{\pi (10.164^4 - 8.9^4)}{32(10.164)} = 42.45 \text{ cm}^3
$$

$$
L = \frac{8 \, \text{fsS}}{W} = L = \frac{8(1265)(42.45)}{39496} = 10.9 \, m
$$

El espacio máximo entre silletas séra de 10.5  $m$ ; cuando por condiciones topográficas no sea posible adoptar la máxima separación entre silletas, es claro que deberán colocarse tan cercanas como sea necesario.

*so* 

Debido a que la linea de conducción se apoya sobre un canal de riego existente como se muestra en la fig. 3.2 las silletas sólo se emplearán para los casos que por cuestión de trazo se tengan que alejar de éste.

Las silletas se construirán de concreto armado ver fig 3.2.2

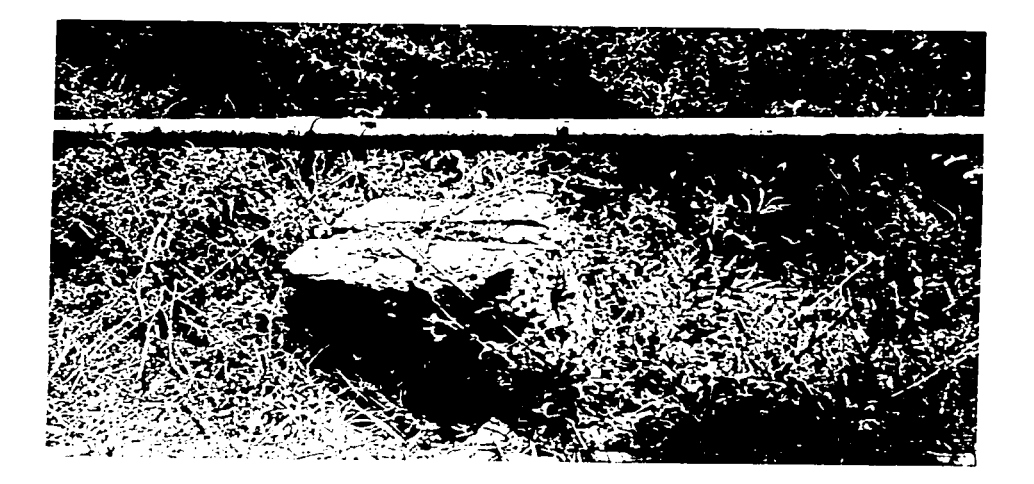

fig. 3.2.2

### 3.4 PIEZAS ESPECIALES Y .JUNTAS DE DILATACION

### 3.4.1 CODOS (Deflexiones horizontales y verticales)

De acuerdo al diseño del diámetro, material y clase para nuestra linea de conducción se utilizarán codos de 4" de diámetro, Clase 40 en Fierro Galvanizado Los codos serán marca MYMACO de 11° 15', 22°30', 45°, 90°

A continuación la ubicación y cuantificación de piezas de distintos ángulos.

#### CODOS HORIZONTALES.

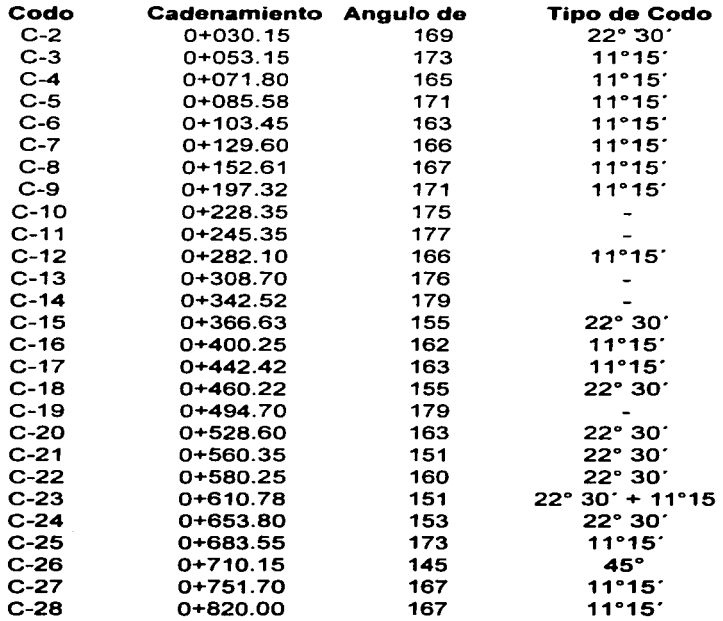

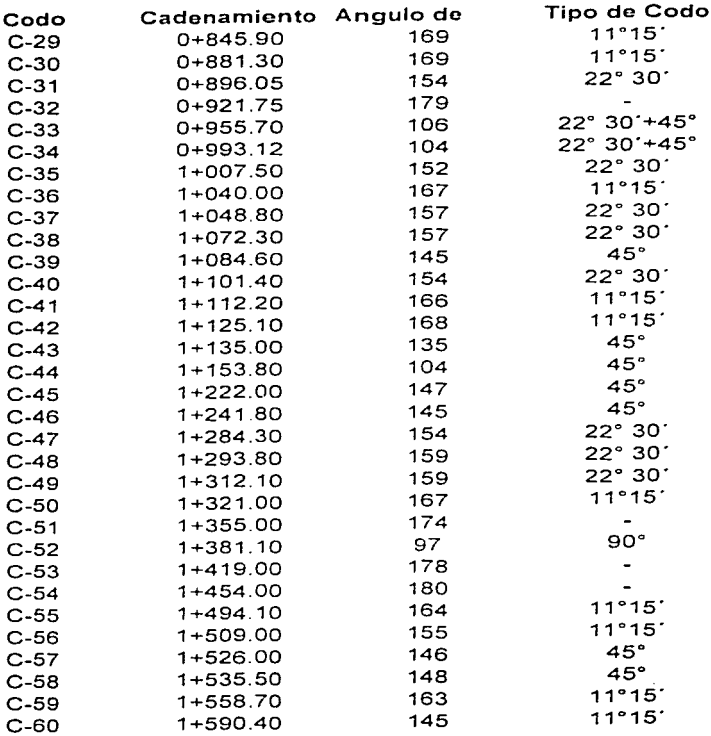

 $\mathcal{L}(\mathcal{A})$  and  $\mathcal{L}(\mathcal{A})$  .

e de la provincia de la constitución de la constitución de la constitución de la constitución de la constituci<br>La constitución de la constitución de la constitución de la constitución de la constitución de la constitución

## **CODOS VERTICALES.**

 $\mathcal{A}$  is the set of the constant  $\mathcal{A}$  , and

e a andre de la constancia de la constancia de la constancia de la constancia de la constancia de la constancia

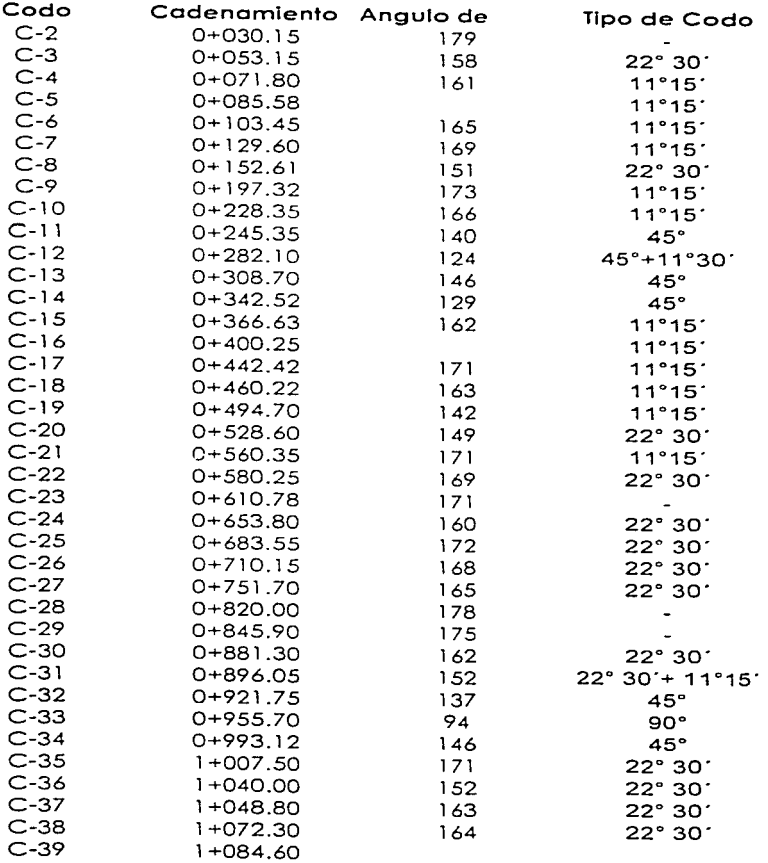

 $54$ 

**Construction** 

 $\mathcal{L}_{\mathcal{A}}$  and  $\mathcal{L}_{\mathcal{A}}$  is the set of the set of the set of the set of the set of the set of the set of the set of the set of the set of the set of the set of the set of the set of the set of the set of the set

the contract of the March of the Hermann and Constitution of the Constitution of the Constitution of the America

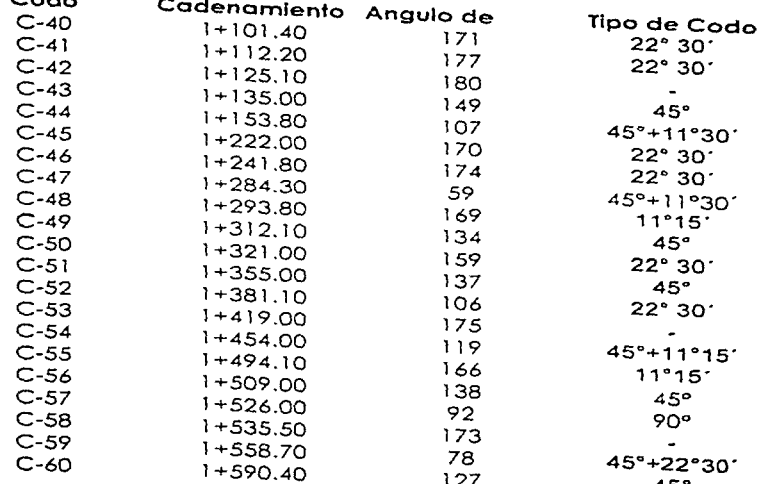

#### **3.4.2 JUNTAS DE DILATACION.**

En el diseño de las juntas de dilatación se debe calcular la separación máxima "S", que depende de la variación histórica de la temperatura en la zona y del alargamiento unitario del tipo de tubería a utilizar.

La decisión de la separación de las juntas dependerá de un análisis técnico económico. para encontrar la mejor alternativa que se adapte a nuestro proyecto.

Para absorber las contracciones y dilataciones que se pudieran presentar las juntas cuentan con un acoplamiento llamado de "espiga - campana" que prevee un espacio dentro de la campana que permite el deslizamiento de la espiga dentro de ella, absorbiendo de esta manera las variaciones de la longitud que se presentan en una instalación enterrada o visible. y garantizando la hermeticidad sin deformación de la tubería.

La variación en la longitud de la tubería se puede calcular con la siguiente fórmula.

$$
\Delta L = (0.054) \times L \times \Delta t
$$

Donde:

 $L =$  Longitud original del tubo.

 $ΔI$  = Variación de la temperatura

 $\Delta l$  = Variación de la longitud en metros

## **CONCLUSIONES Y RECOMENDACIONES.**

¡ ' ; 'I ·<

Cada parte del diseno de la linea de conducción. está relacionada con el propósito final. de dotar de agua a la población de la Segunda Manzana del Municipio de Almoloya de Alquisiras durante 13 anos. Para que el diseno cumpla con lo requerido, existen múltiples alternativas en las que intervienen factores socio económicos, políticos y geográficos. El diseño aquí presentado es una respuesta integral a la demanda de satisfacer con agua potable a la población. así como el aprovechamiento de la infraestructura y recursos de la localidad

El análisis de la sobrepresión arroja un valor de 9.34 *kg/cm'* en la linea de conducción : presión que para propósitos prácticos se considera el 80% será absorbido por la válvula de alivio y el 20 % por la tubería de 4" de diámetro de fierro galvanizado , cédula 40 con una resistencia especificada por el fabricante de 80 *kg/cm'* . lo que nos asegura que la tubería funcionara eficientemente al gasto de diseno de 4.056 l.ps. para satisfacer la demanda de agua potable de la población.

## BIBLIOGRAFÍA

- A) Manual de Diseño de Obras Civiles, Hidrotecnia.-A.2.3 .. Conducciones a Presión. C.F.E. México. 1981.
- B) Ingeniería de los Recursos Hidráulicos. Linsley R.K.: y Franzini J.B., Edit., CECSA. México. 1984.
- C) Fundamentos de Hidráulica. Silvestre Paschoal. Edit. Lirnusa. México. 1983.

0) Hidráulico General. Sotelo G .. Edit. Lirnusa. México. 1974

E> Abastecimiento de Agua Potable y Disposición y Eliminación de Excretas. Pedro López Alegría. Edit. Instituto Politécnico Nacional. México 1990.

F) Teoría del Golpe de Ariete y sus aplicaciones en Ingeniería Hidráulica. Mancebo del Castillo Uriel. Edit. Lirnusa. México. 1987

G) Bases paro el Diseño Hidráulico de Sistemas de agua Potable y Alcantarillado, Edit. Gobierno del Estado de México.

H) Guía para elaborar Proyectos de Sistemas de agua Potable y Alcantarillado, Edit. Gobierno del Estado de México.

1) Normas, Especificaciones Generales y Técnicas para lo construcción de Sistemas de aguo Potable y Alcantarillado, Edit. Gobierno del Estado de México.